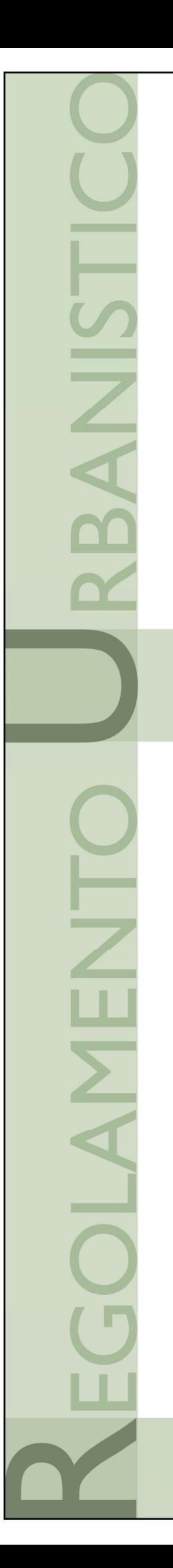

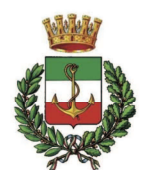

# CITTÀ DI VIAREGGIO

### e15) RELAZIONE IDROLOGICO IDRAULICA

#### **Sindaco**

Assessore alla rigenerazione urbana e del territorio Dirigente Unità di Staff Politiche del Territorio - Responsabile **Garante della Comunicazione** 

#### Unità di Staff Politiche del Territorio

#### **Funzionari**

Cesare Berti | Cristiana Bertuccelli Antonio Bresciani | Claudia Fruzza Luigi Gazzentini | Giuliano Pardini Paola Gemma Paoli | Eleonora Lencioni Sabrina Petri | Dino Pierotti

#### Collaboratori

Luca Dal Pino | Luca Del Carlo | Domenico Festa Eleonora Giannecchini | Domenico Marocco Leonardo Matteucci | Pier Camillo Mattioli Claudio Opulo | Domenico Vinci

con il contributo di: Comune di Viareggio, Ufficio Statistica Sergio Baccelli

Provincia di Lucca, Ufficio Statistica Lorenzo Maraviglia

SIGI - Mo.Ver. s.p.a. Antonio Lazzini | Andrea Nesi Antonio Pezzella

# **APPROVAZIONE**

GIORGIO DEL GHINGARO **FEDERICO PIERUCCI GIOVANNI MUGNANI IVA PAGNI** 

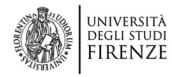

Progettazione urbanistica Fabio Lucchesi (DIDA) | Fabio Nardini

Viabilità e mobilità dolce Francesco Alberti (DIDA) | Sabine Di Silvio

Valutazione Ambientale Strategica Giovanni Belletti (DISEI) | Marco Mancino

Resilienza urbana e sistema del verde David Fanfani (DIDA) | Martina Romeo

Processo di partecipazione Luca Toschi (DSPS) | Eugenio Pandolfini

Collaboratori esterni

Nicola Bianchi | Marina Visciano Studi idraulici e geologici Enrico Galigani | Marco De Martin Mazzalon

2019

### **INDICE**

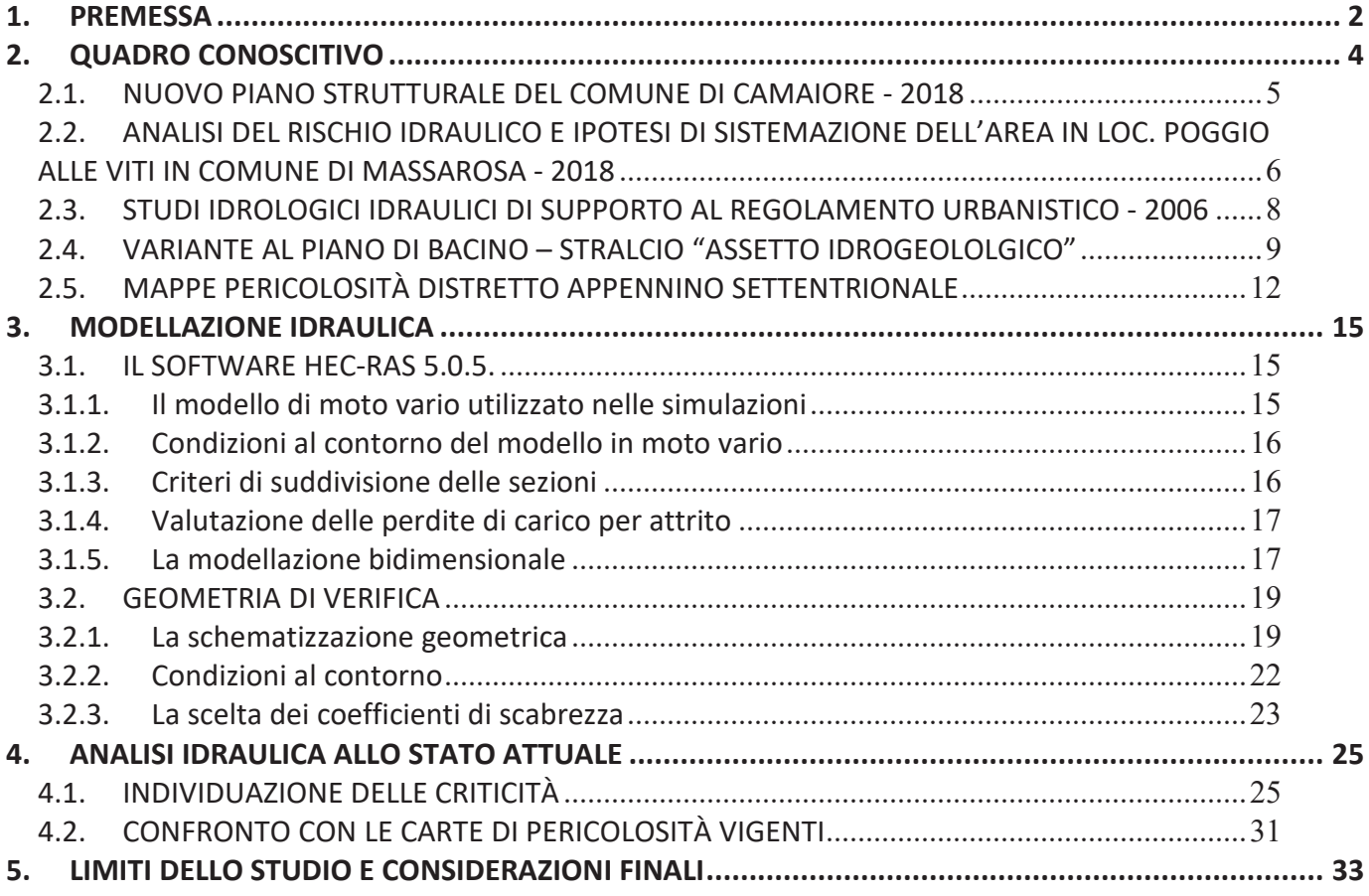

# 1. PREMESSA

La presente relazione è stata redatta per descrivere le metodologie adottate ed i risultati ottenuti dallo studio idrologico-idraulico, svolto dallo scrivente, al fine di verificare la pericolosità del territorio comunale di Viareggio, relativamente agli aspetti idraulici, nell'ambito del RU e contestuale variante semplificata al PS., ai sensi della L.R. 65/14 art. 104 – D.P.G.R. 25.10.11 N. 53/R – L.R. 41/18. In particolare, l'obiettivo del presente studio è l'analisi dei fenomeni di esondazione e la stima dei battenti idraulici relativi e delle velocità di transito, causati dai volumi in esubero dai seguenti corsi d'acqua, che interessano il territorio comunale (da nord a sud):

| Corso d'acqua                       | <b>Tratto studiato</b>                                                                                        |
|-------------------------------------|----------------------------------------------------------------------------------------------------|
| Fosso dell'Abate (o fosso Camaiore) | Tratto tra il confine comunale e lo sbocco in mare.                                                           |
| <b>Fosso Farabola</b>               | Tratto tra il confine comunale e l'immissione nel Canale Burlamacca<br>(emissario del lago di Massaciuccoli). |
| Gora di Stiava                      | Tratto tra il confine comunale e l'immissione nel fosso Farabola.                                             |

**Tabella 1 – Corsi d'acqua considerati nella stima dei volumi in esubero**

Nell'immagine seguente si riporta la localizzazione su ortofoto dei corsi d'acqua suddetti rispetto all'intero territorio comunale (perimetro rosso).

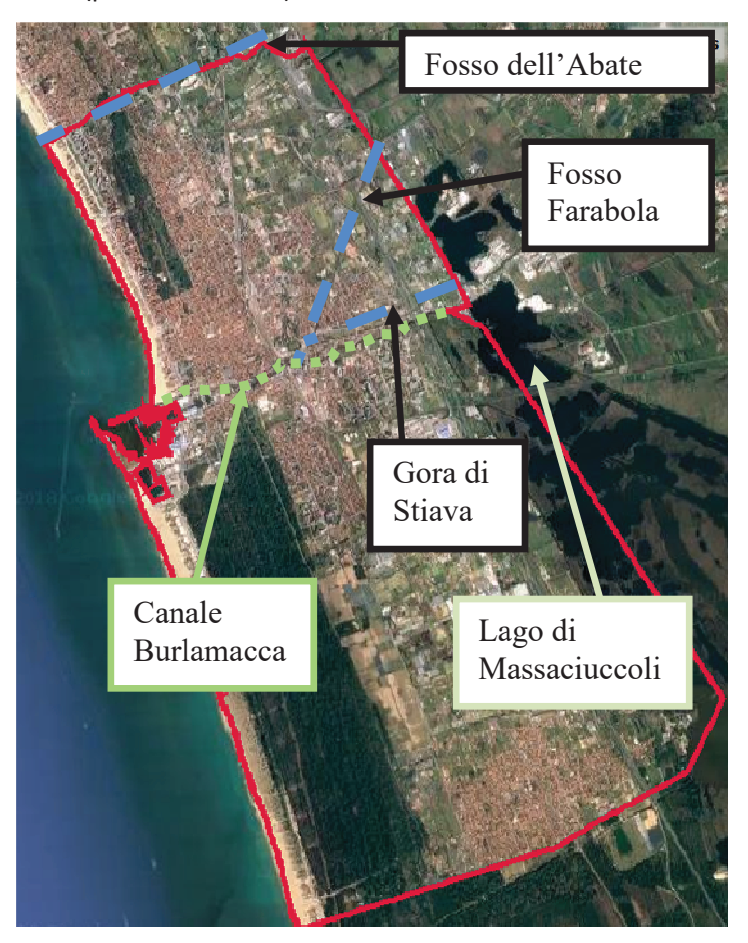

#### Figura 1 - Inquadramento dei corsi d'acqua considerati su ortofoto

Lo studio idrologico – idraulico si articola nei seguenti step:

- $\bullet$ Acquisizione degli studi pregressi sul reticolo in esame, in termini di idrogrammi, aree allagabili e condizioni al contorno da inserire nella modellazione oggetto del presente studio.
- Acquisizione del modello digitale del terreno DTM "LiDAR" relativo a tutto il territorio comunale.  $\bullet$
- Implementazione di un modello di verifica idraulica 2D, mediante HEC-RAS 5.0.5, delle zone  $\bullet$ allagabili:
	- 1. Fosso dell'Abate (o di Camaiore)
	- 2. Fosso Farabola
	- 3. Gora di Stiava
- Elaborazione dei risultati della modellazione per la rappresentazione grafica delle aree esondabili,  $\bullet$ dei battenti relativi, dei battenti in quote assolute e delle velocità di transito.

# 2. QUADRO CONOSCITIVO

L'approfondimento del quadro conoscitivo è stato effettuato mediante l'analisi di studi già eseguiti sul territorio comunale e a monte, che sono serviti come condizioni di riferimento per la modellazione.

Si specifica che la tipologia di analisi eseguita in questa fase si limita ad acquisire i dati relativi ai vari corsi d'acqua presenti negli studi più recenti a disposizione e già approvati da altre amministrazioni, elaborandoli in una modellazione unica, al fine di ottenere la carta dei battenti relativi e delle velocità di transito su tutto il territorio comunale. Si rimanda ad una successiva fase di approfondimento l'analisi dettagliata dei vari corsi d'acqua a monte del comune al fine di verificare i risultati ad oggi acquisiti.

Di seguito si riportano in sintesi gli studi acquisiti e le condizioni adottate:

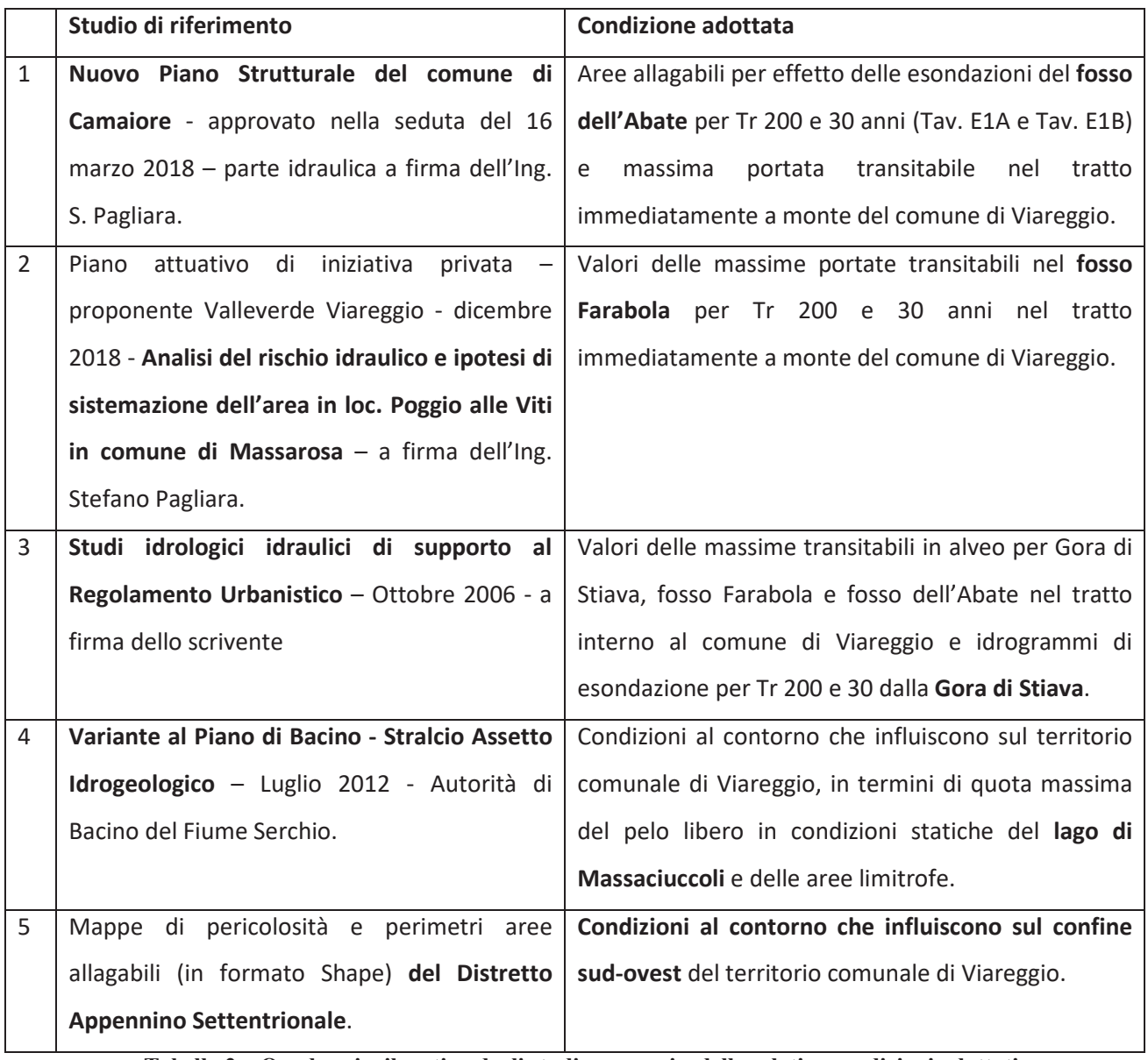

Tabella 2 – Quadro riepilogativo degli studi pregressi e delle relative condizioni adottati

Nei paragrafi seguenti si riportano in dettaglio le varie condizioni ricavate dai suddetti studi.

#### 2.1. NUOVO PIANO STRUTTURALE DEL COMUNE DI CAMAIORE - 2018

Nell'ambito del nuovo piano Strutturale del comune di Camaiore sono state eseguite le verifiche idrauliche del fosso dell'Abate (o fosso Camaiore) estese ben più a monte del tratto che scorre lungo il confine comunale che separa Viareggio da Camaiore.

Dalle verifiche risulta che il corso d'acqua esonda nel tratto a monte del comune di Viareggio, pertanto la portata in arrivo al territorio comunale risulta laminata, senza quindi comportare esondazioni significative nel comune di Viareggio.

In particolare secondo quanto riportato nelle carte delle aree allagabili per effetto delle esondazioni del fosso dell'Abate (per Tr 200 e 30 anni rispettivamente Tav. E1A e Tav. E1B riportate sotto) le esondazioni che interessano il territorio comunale di Viareggio sono limitate al tratto compreso tra l'Autostrada A12 e la linea ferroviaria.

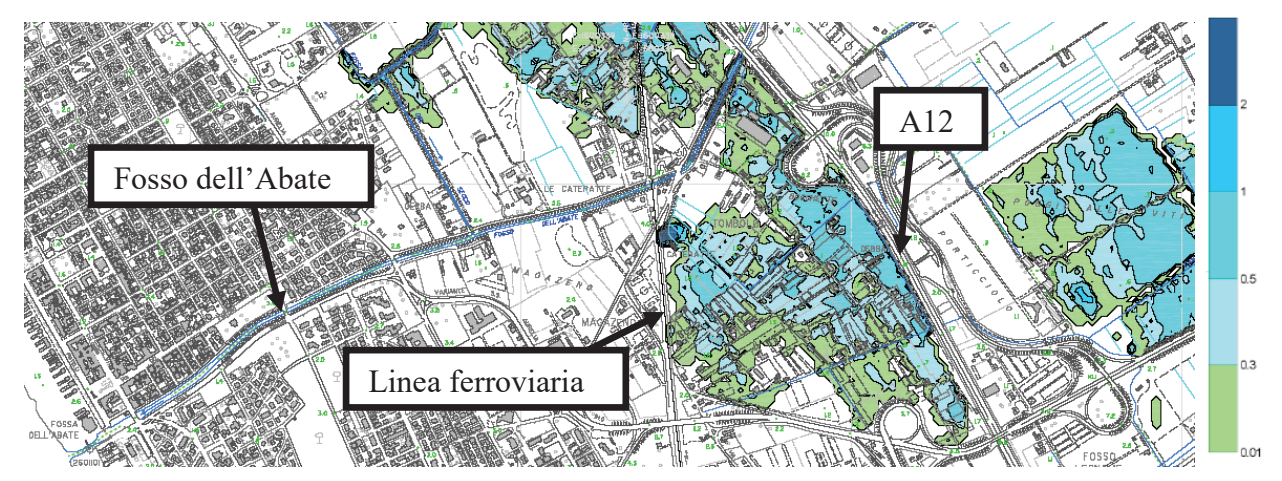

Figura 2 – Estratto Tav. E1a - rischio idraulico Tr 200 anni

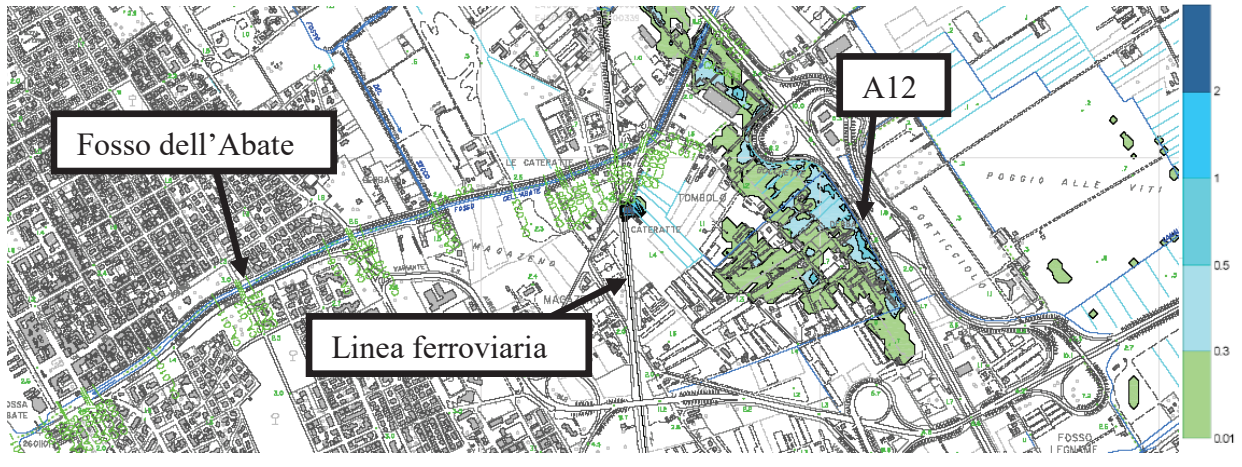

Figura 3 – Estratto Tav. E2a - rischio idraulico Tr 30 anni

Purtroppo nello studio del P.S. di Camaiore non sono disponibili né i file in formato raster o similare riportanti i battenti nella zona suddetta né i valori dei volumi in esondazione in tale zona; pertanto, al fine

di ottenere per l'area un risultato in formato coerente e unico con quanto si otterrà mediante modellazione bidimensionale per il resto del comune di Viareggio, è stato deciso di stimare in modo più verosimile possibile i volumi di esondazione che generano perimetrazioni simili a quelle nell'immagine precedente, per poi inserirli come condizioni al contorno che simuli il fronte di esondazione.

Di seguito si riportano i volumi stimati con il metodo suddetto.

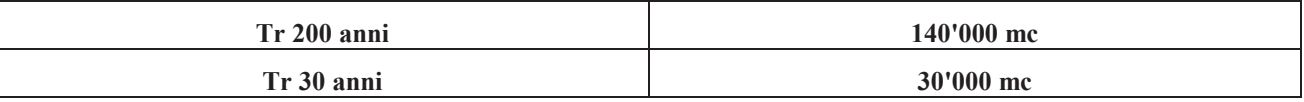

#### Tabella 3 – Volumi di esondazione stimati dal fosso dell'Abate nel tratto compreso tra A12 e ferrovia

Dalla relazione "Calcolo idraulico e delle esondazioni del bacino del Fiume Camaiore e dei canali di acque Alte" (elaborato 74-rel-idr-PS-sept16) si può ricavare la massima portata transitabile nel tratto di interesse del fosso dell'Abate (o fiume Camaiore).

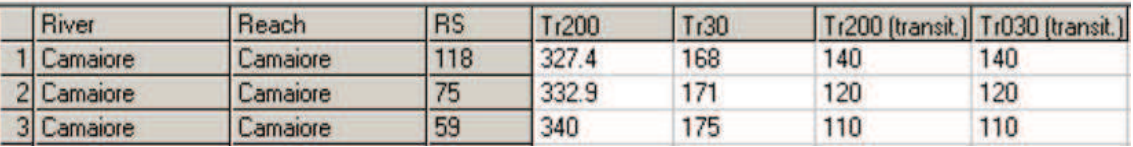

Tabella 4 – Valori portata di picco e massima transitabile del fosso dell'Abate estratto dall'elab. 74

Dato che il fosso interseca il confine comunale di Viareggio in prossimità della sezione 32 (cfr. tav. I1 elab. 81-TAV I1 sezioni T. Camaiore e canali del PS di Camaiore) si assume che la portata in transito massima nel tratto di interesse sia 110 mc/s.

Confrontando tale valore di portata con quanto riportato nello Studio idrologico idraulico di supporto al Regolamento Urbanistico eseguito nell'ottobre 2006 dallo scrivente (vedi par. Relativo), dove risultava che l'alveo del corso d'acqua nel tratto in cui traccia il confine comunale tra Viareggio e Camaiore era in grado di contenere fino a circa 130 mc/s, si evince come non vi siano fronti di esondazioni diretta dal fosso dell'Abate verso il territorio comunale di Viareggio, come del resto confermato dagli estratti delle tavole delle aree allagabili del PS di Camaiore riportate sopra.

# 2.2. ANALISI DEL RISCHIO IDRAULICO E IPOTESI DI SISTEMAZIONE DELL'AREA IN LOC. POGGIO ALLE VITI IN COMUNE DI MASSAROSA - 2018

All'interno del Piano attuativo di iniziativa privata - proponente Valleverde Viareggio - dicembre 2018 -Analisi del rischio idraulico e ipotesi di sistemazione dell'area in loc. Poggio alle Viti in comune di Massarosa - a firma dell'Ing. Stefano Pagliara - è presente l'elaborato D.03.2 - Analisi del rischio idraulico - dal quale si evince chiaramente come il fosso Farabola esondi nel tratto interno al comune di Massarosa.

Al fine di determinare le sezioni critiche degli alvei dei corsi d'acqua analizzati, nello studio sono state

eseguite delle verifiche idrauliche che hanno permesso di ricostruire i profili di rigurgito e quindi individuare i valori delle massime portate transitabili nei vari tronchi degli alvei considerati.

Di seguito si riporta un estratto di dette verifiche idrauliche con la localizzazione delle sezioni di verifica e del confine comunale (evidenziato in rosso).

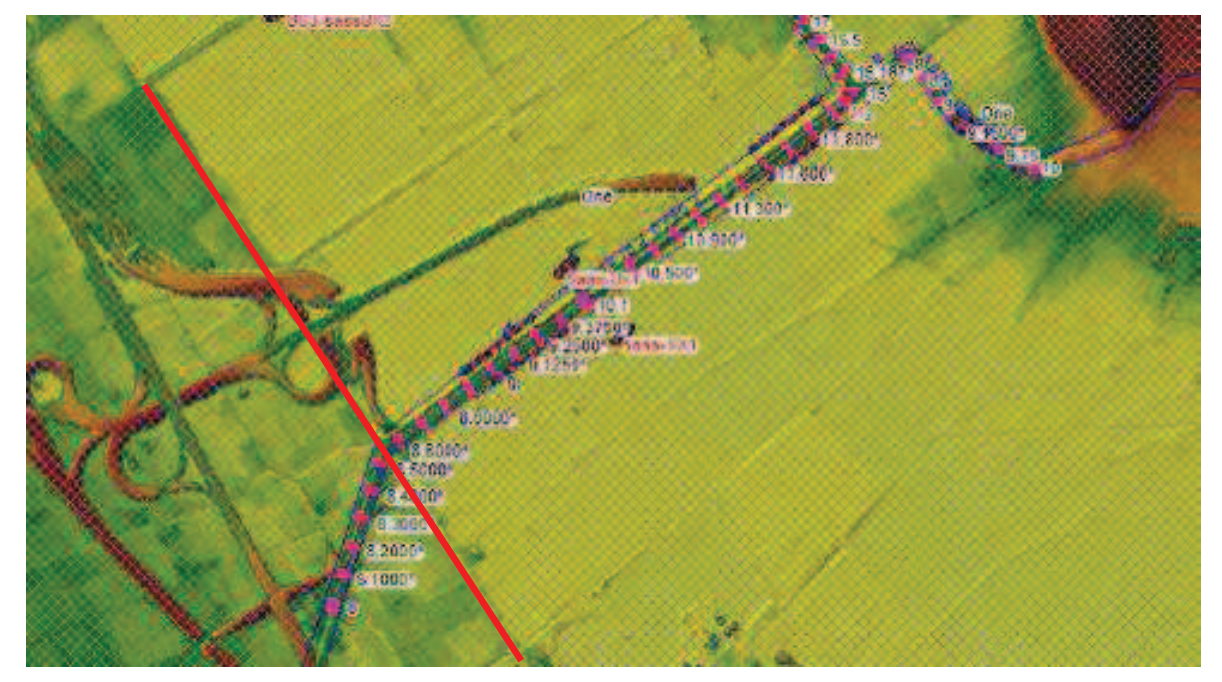

Figura 4 – Estratto Tav. E2a - rischio idraulico Tr 30 anni

A causa delle esondazioni nel tratto a monte del confine comunale la massima portata in arrivo al territorio di Viareggio è inferiore a 10 mc/s. In particolare in calce all'elaborato D.03.2 sono riportati i tabulati delle verifiche idrauliche eseguite sul fosso Farabola dai quali si evince come la massima portata in arrivo alla sez. 8.5 del modello (confine comunale) è pari a:

- Qmax -Tr200 =  $9.59$  mc/s
- Qmax -Tr30 =  $9.22$  mc/s

Tali valori di portata risultano inferiori alla massima portata transitabile nel tratto di alveo interno al comune, infatti secondo quanto riportato nello Studio idrologico idraulico di supporto al Regolamento Urbanistico eseguito nell'ottobre 2006 dallo scrivente (par. Seguente), che a sua volta faceva riferimento allo "Studio della rete delle acque alte dell'area compresa tra il torrente Camaiore e il lago di Massaciuccoli"- Consorzio di Bonifica Versilia - Massaciuccoli - Ente di Diritto Pubblico - Ing. David Settesoldi, la massima portata in grado di transitare nel tratto di interesse è circa 15 mc/s.

Quindi incrociando le due informazioni si evince come il fosso Farabola non esondi nel comune di Viareggio in quanto esonda nel tratto a monte.

Non sono stati assunti idrogrammi idrologici teorici in arrivo, in quanto essendo presente uno studio recentissimo (dic. 2018) che dimostra che allo stato dell'arte non arrivano più di 10 mc/s, non avrebbe

senso, a nostro parere, ipotizzare che in futuro possa essere approvato e realizzato un intervento di risagomatura/ricarico arginale del tratto di monte che faccia defluire tutta la portata idrologica a valle, con conseguente trasferimento del rischio al centro abitato di Viareggio.

Si evidenzia infine come nello studio in questione (Analisi del rischio idraulico e ipotesi di sistemazione dell'area in loc. Poggio alle Viti in comune di Massarosa) venga chiaramente fatto riferimento allo studio redatto per il piano strutturale del comune di Camaiore per la parte relativa allo studio idrologico del T. Camaiore (fosso dell'Abate) e affluenti. Avvalorando pertanto nel recente studio quanto riportato al paragrafo precedente.

### 2.3. STUDI IDROLOGICI IDRAULICI DI SUPPORTO AL REGOLAMENTO URBANISTICO - 2006

Su incarico dell'Amministrazione Comunale di Viareggio, nel 2006 vennero svolte dallo scrivente la analisi delle condizioni di rischio idraulico di alcune delle zone di interesse nell'ambito della redazione del Regolamento urbanistico.

Nella relazione redatta venivano riportate le massime portate tansitabili nei tre corsi d'acqua di interesse, già citate nei paragrafi precedenti per quanto riguarda il fosso dell'Abate e Farabola, riassunte nella seguente tabella:

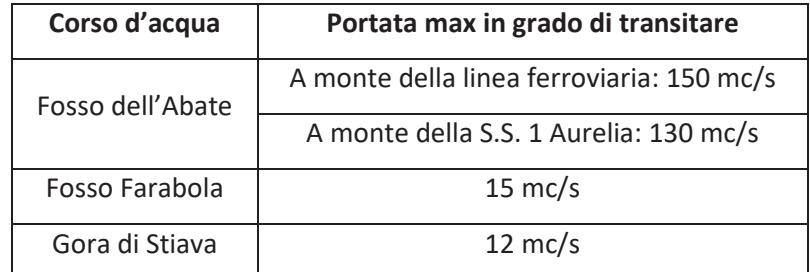

Tabella 5 – Quadro riepilogativo della localizzazione dei fronti di esondazione e dei relativi volumi in esubero (fonte relazione redatta a supporto del RU 2006)

Relativamente alla gora di Stiava, in assenza di studi più recenti disponibili, nel presente studio si assumono le condizioni di portata della gora in arrivo al territorio comunale di Viareggio riportate nello studio del 2006 che a loro volta fanno riferimento allo studio "Interventi per la mitigazione del rischio idraulico sulla Gora di Stiava in loc. Montramito" a firma Ing. G. Bavecchi.

Assumendo il valore di 12 mc/s come massima portata transitabile in alveo, si ottengono per differenza dagli idrogrammi di piena duecentennale e trentennale gli idrogrammi in esondazione dal fosso stesso nel tratto di interesse:

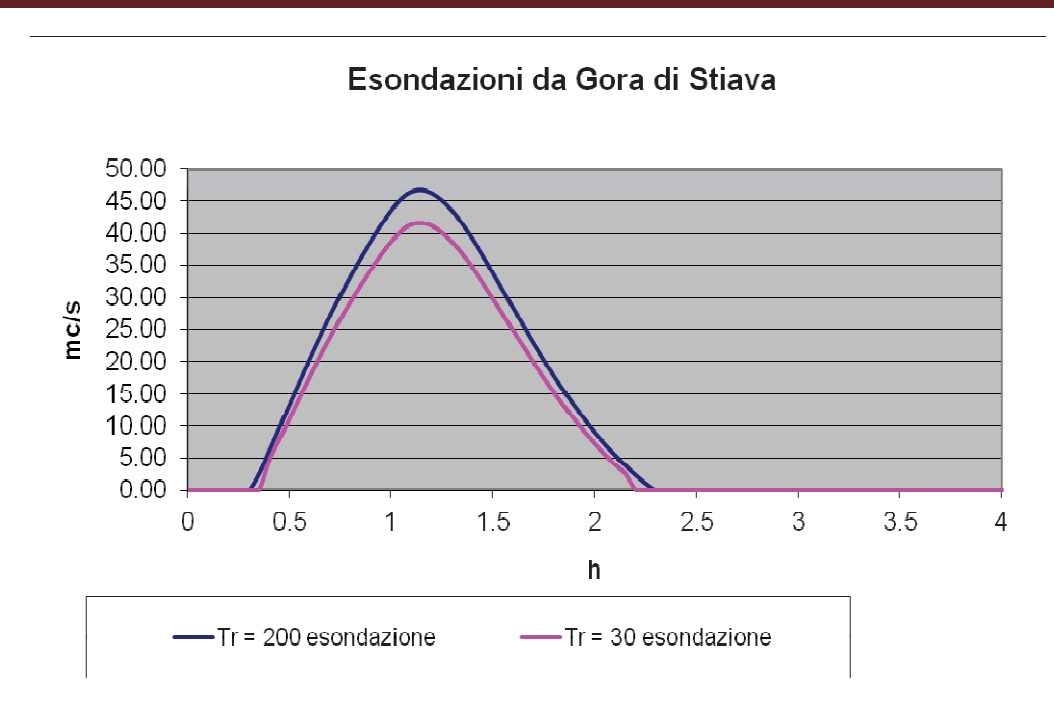

Figura 5 - Idrogrammi di esondazione dalla Gora di Stiava

Che corrispondono ad un volume in esubero per un evento con tempo di ritorno duecentennale pari a circa 180'000 mc e pari a circa 150'000 mc per un evento trentennale.

### 2.4. VARIANTE AL PIANO DI BACINO - STRALCIO "ASSETTO IDROGEOLOLGICO"

Secondo quanto riportato nella Relazione di Piano della Variante al Piano di Bacino di luglio 2012, le condizioni al contorno che influiscono sul territorio comunale di Viareggio, in termini di quota massima del pelo libero in condizioni statiche del lago di Massaciuccoli e delle aree limitrofe, sono le seguenti:

| Scenario di riferimento:                                                                    | Quota massima attesa del pelo libero, in condizioni statiche<br>(m s.l.m.) |          |           |                  |                    |        |  |
|---------------------------------------------------------------------------------------------|----------------------------------------------------------------------------|----------|-----------|------------------|--------------------|--------|--|
|                                                                                             | Lago                                                                       | Farabola | Massarosa | Vecchiano<br>Est | Vecchiano<br>Ovest | Quiesa |  |
| Rottura arginale del lago di Massaciuccoli<br>con lago a livello iniziale TR 30 anni:       | 0.85                                                                       | 0.20     | 0.30      | 0.13             | 0.53               | 0.80   |  |
| Rottura arginale del fiume Serchio, a<br>partire da idrogrammi di piena con TR 200<br>anni: | 1.15                                                                       | 0.58     | 0.73      | 1.15             | 1.15               | 1.05   |  |

Tabella 6 – Quadro riepilogativo dei valori di riferimento per la quota massima del pelo libero in condizione statiche nelle varie sottozone (Sottozona 1a: Farabola, Sottozona 3: Lago)

Nelle seguenti immagini, estratte sempre dalla relazione generale si localizzano le zone di interesse per lo studio in oggetto e i relativi battenti massimi.

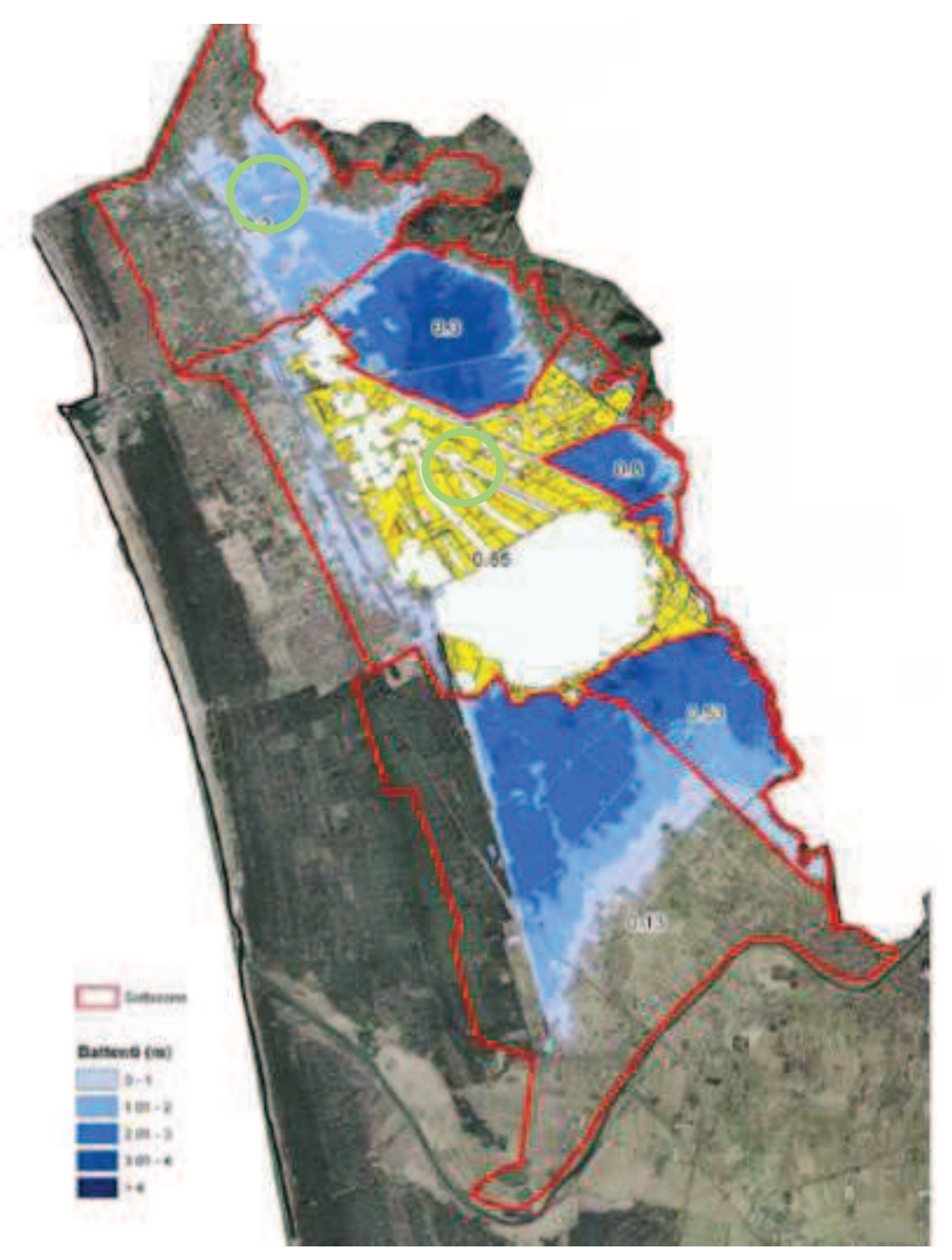

Figura 6 - Aree allagate (condizione finale STATICA) a seguito di una rottura arginale del lago di Massaciuccoli con lago a livello iniziale TR 30 anni (scenario 2 dello studio "Scenari di esondazione dal lago di Massaciuccoli")

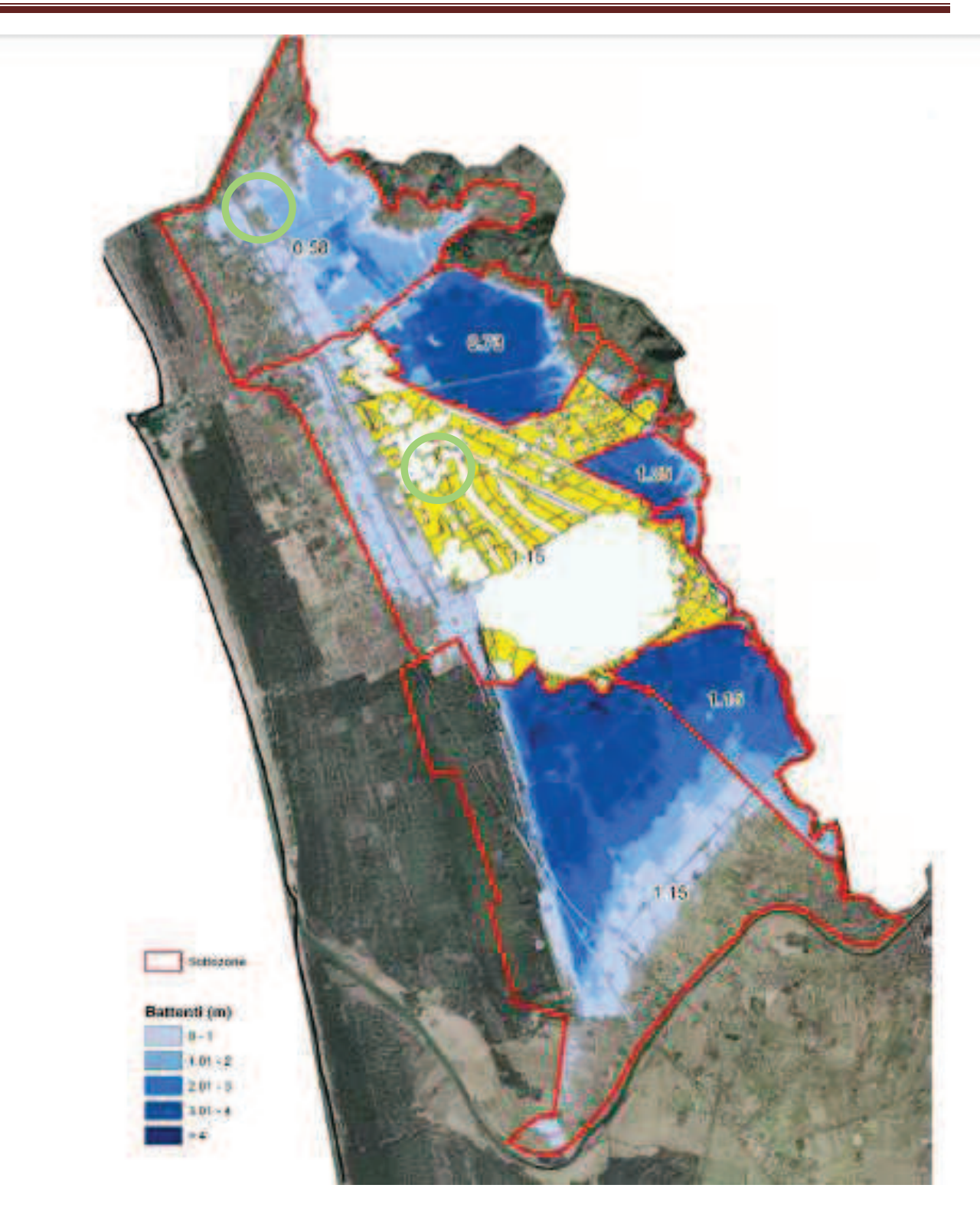

Figura 7 - Aree allagate (condizione finale STATICA) a seguito di una rottura arginale del lago di Massaciuccoli con lago a livello iniziale TR 200 anni (scenario 4 dello studio "Scenari di esondazione dal lago di Massaciuccoli")

#### 2.5. MAPPE PERICOLOSITÀ DISTRETTO APPENNINO SETTENTRIONALE

Secondo quanto riportato nelle mappe di pericolosità visualizzabili dal sito del Distretto Appennino Settentrionale, le condizioni al contorno che influiscono sul confine sud-ovest del territorio comunale di Viareggio, comportano una serie di strisce classificate P3 parallele al mare, localizzate nelle zone maggiormente depresse (cfr. immagine seguente).

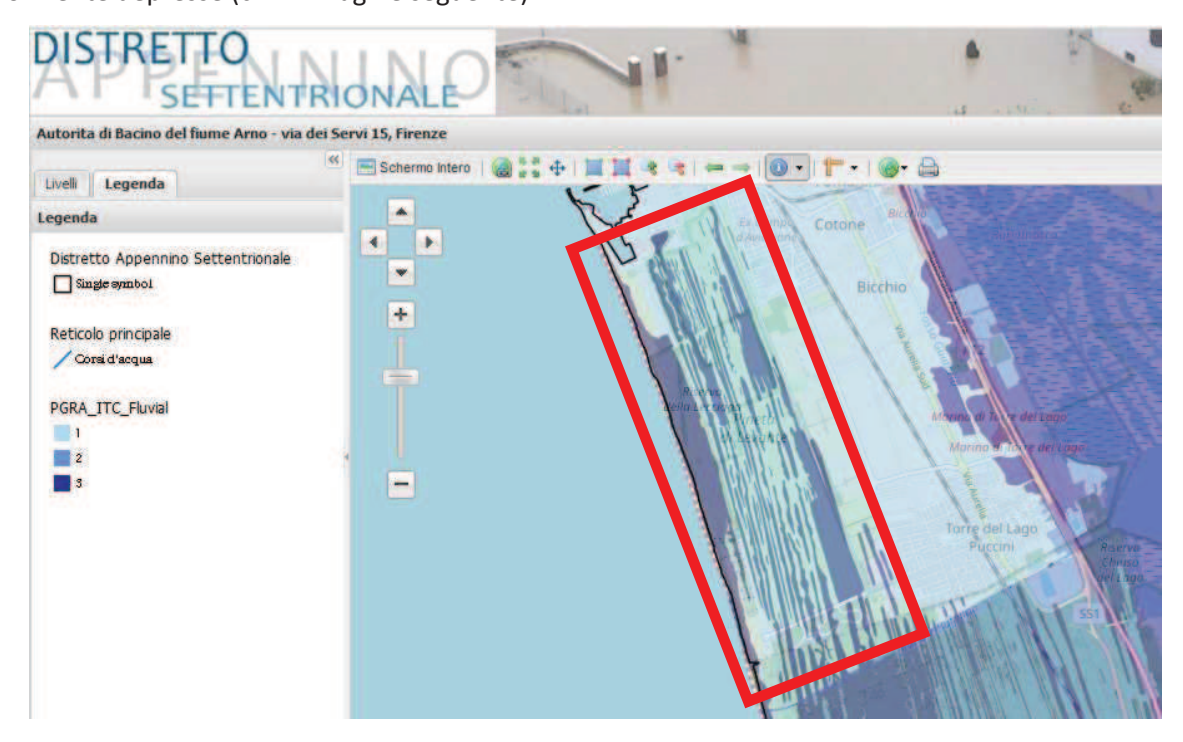

Figura 8 – Pericolosità idraulica zona sud-ovest – estratta dal sito del Distretto Appennino Settentrionale

Dall'analisi incrociata tra la carta sopra riportata (che è conforme alla carta di pericolosità idraulica elaborato e8 del P.S. vigente) e il DTM LiDAR, risulta che il battente medio in quote assolute in questa zona è pari a circa 1.80-1.90 m s.l.m. (valido sia per Tr 200 che per Tr 30).

Si evidenzia come la mappa dei battenti, sempre presi dal sito del Distretto Appennino Settentrionale, fornisce per la zona a sud di Viareggio un valore di 2,73 m s.l.m. (cfr. immagine seguente).

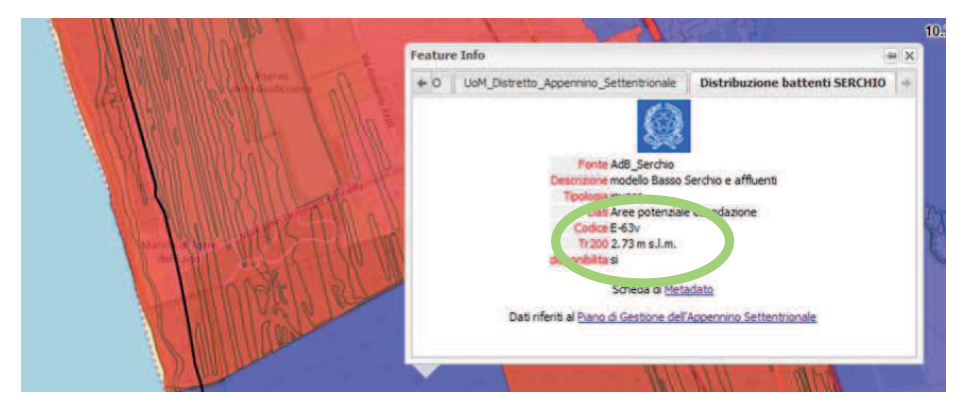

Figura 9 – Mappa dei battenti – estratta dal sito del Distretto Appennino Settentrionale

Tale battente comporterebbe l'allagamento di tutto il territorio comunale di Viareggio e non risulterebbe coerente con la carta delle pericolosità riportata in precedenza. Se si assumesse tale valore si otterrebbe una carta dei battenti su tutti il territorio comunale di questo tipo:

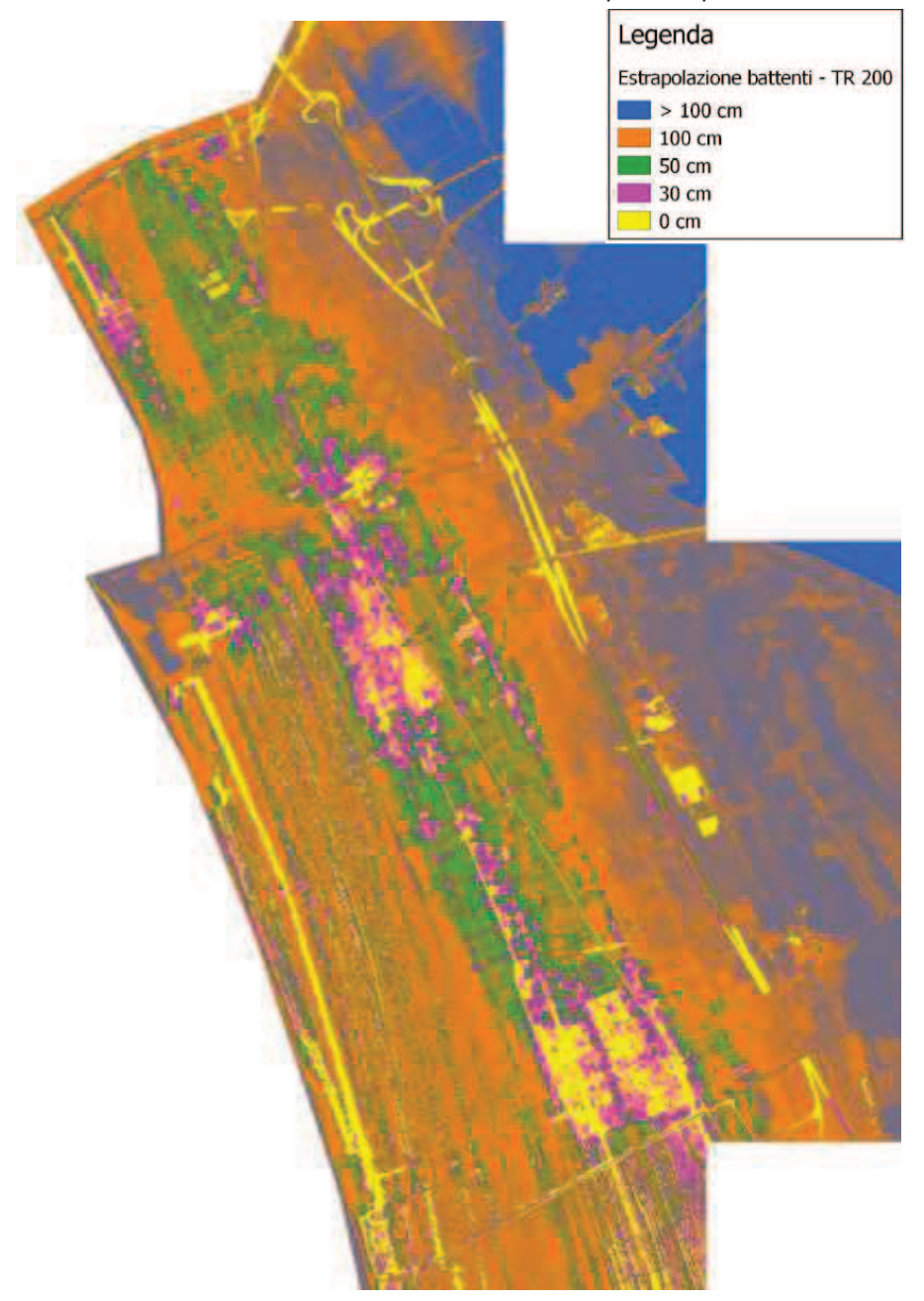

Figura 10 – Mappa dei battenti teorica ricavata assumendo la condizione al contorno di 2.73 m s.l.m.

Al fine di ottenere per l'area sud-ovest un risultato in termini di battenti relativi, in formato coerente e unico con quanto si otterrà mediante modellazione bidimensionale per il resto del comune di Viareggio, è stato deciso di imporre per tale area un battente costante che generi una perimetrazione più simile possibile a quanto riportato nelle carte di pericolosità visualizzabili dal sito del Distretto Appennino Settentrionale (riquadro rosso immagine precedente). Si assume quindi come valore di livello massimo nell'area un battente costante pari a 1.90 m s.l.m. Si specifica che tale valore non viene imposto

semplicemente come condizione al contorno esterna al comune, bensì si impone tale battente costante in tutta la zona costiera sud-ovest che risulta allagata, sempre al fine di ottenere maggiore similitudine alle carte di pericolosità vigenti.

Relativamente al fronte nord-ovest la carta di pericolosità del Distretto Appennino Settentrionale fornisce le seguenti perimetrazioni (in giallo nell'immagine seguente).

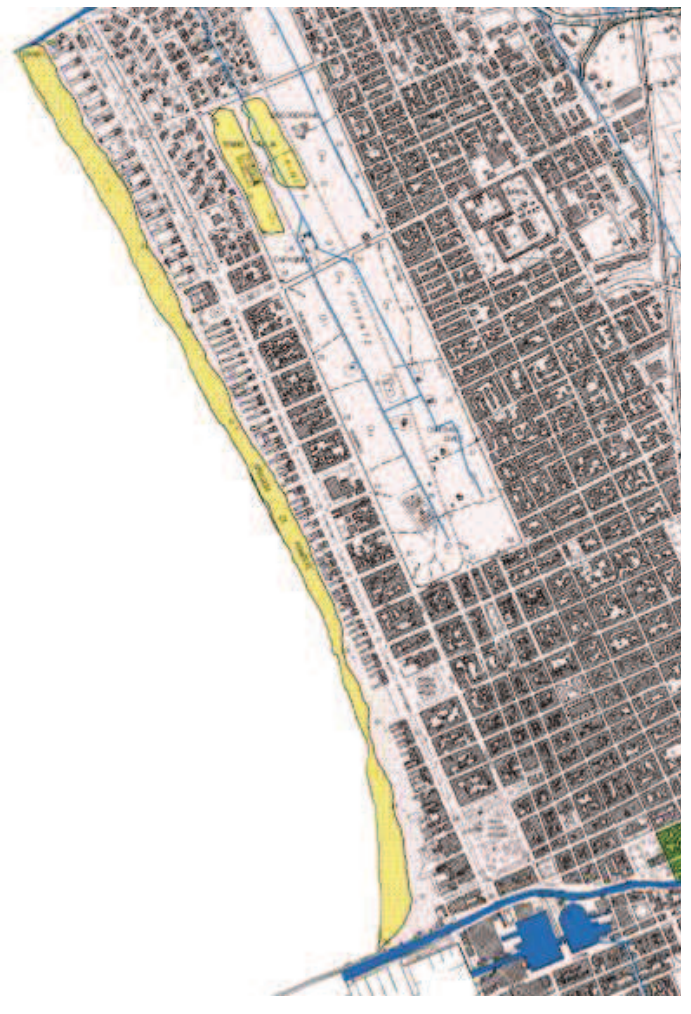

Figura 11 – Pericolosità idraulica zona sud-ovest – estratta dalla carta di riferimento delle norme di piano nel settore rischio idraulico variante al piano di bacino stralcio "assetto idrogeologico" – primo aggiornamento – dicembre 2010 – elaborato e8 P.S. vigente

Tale perimetrazioni non derivano tuttavia da esondazioni fluviali, ma probabilmente da un livello mare che però purtroppo non risulta un dato disponibile. Non è altresì possibile imporre un battente costante, analogamente a quanto fatto nella zona sud-ovest, in quanto tali perimetri corrispondono a livelli molto variabili (da circa 1.00 a 2.00 m s.l.m.) del piano campagna rispetto al DTM di riferimento.

Pertanto nel presente studio, che si pone l'obiettivo di determinare le aree allagabili e i relativi battenti legati ad esondazioni dai corsi d'acqua oggetto di studio o ad informazioni al contorno note (ad. esempio il battente imposto dal lago di Massaciuccoli), si trascurano tali piccole aree.

# 3. MODELLAZIONE IDRAULICA

#### 3.1. IL SOFTWARE HEC-RAS 5.0.5.

#### 3.1.1. Il modello di moto vario utilizzato nelle simulazioni

La modellazione idraulica è stata effettuata attraverso il software Hec-Ras (River Analysis System) versione 5.0.5 sviluppata dall' U.S. Army Corps of Engineers - Hydrologic Engineering Center.

Le modellazioni idrauliche sono state eseguite in moto vario. Di seguito si riportano alcune delle caratteristiche generali del modello in moto vario.

Il sistema di equazioni implementato in Hec-ras per le simulazioni in moto vario è capace di riscostruire i profili idraulici attraverso una rete di canali aperti.

Le equazioni del solutore in moto vario sono state adattate dal modello UNET del Dr. Robert L. Barkau (Barkau, 1992 and HEC, 1997). I calcoli idraulici per sezioni, ponti, culvert e altre strutture idrauliche che sono stati sviluppati nel modulo in moto permanente sono stati incorporati nel modulo in moto vario. Inoltre, la componente in moto vario ha la capacità di modellare aree/casse di espansione e le connessioni idrauliche tra alveo e casse e tra cassa e cassa.

Le leggi fisiche che governano il flusso in un corso d'acqua sono:

- il principio di conservazione della massa (Legge di continuità); 1.
- $2.$ il principio di conservazione del momento.

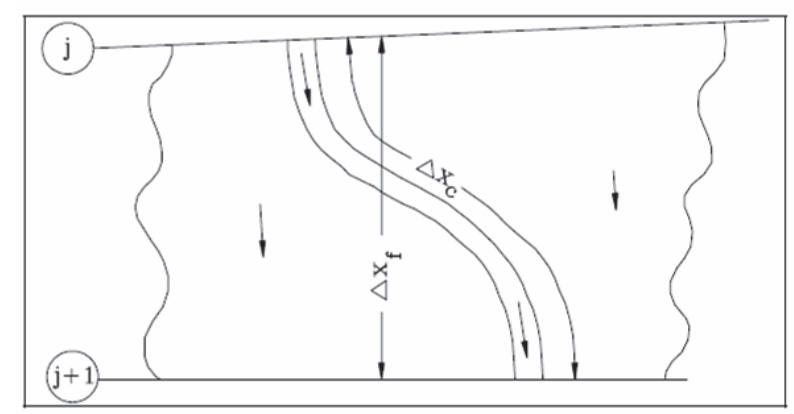

Figura 12 – Portata nel canale e nelle aree golenali

Nella figura precedente sono rappresentate le caratteristiche bidimensionali dell'interazione tra il canale e il flusso all'interno delle aree golenali. Quando il livello nel canale si alza l'acqua si sposta lateralmente via dal canale, inondando le aree allagabili e riempiendo eventuali casse di espansione. Quando l'altezza d'acqua aumenta, le aree golenali iniziano a convogliare l'acqua verso valle generalmente seguendo un percorso più corto rispetto a quello del canale principale, soprattutto in caso di corsi d'acqua naturali. Quando infine decresce il livello nel fiume, l'acqua rientra nel canale principale e si ha in esso un aumento di portata. Poiché la direzione principale del flusso è orientata lungo il canale, questo flusso bidimensionale

può spesso essere accuratamente approssimato con una rappresentazione monodimensionale.

Le aree di esondazione possono essere ben modellate con casse di espansione che scambiano portata con il canale. Il flusso nelle aree golenali può essere ben approssimato come il flusso attraverso un canale separato.

#### 3.1.2. Condizioni al contorno del modello in moto vario

Per ogni tratto fluviale si considerano N nodi di calcolo, che generano N-1 tratti di calcolo. Per questi tratti si possono scrivere 2N-2 equazioni alle differenze finite. Poiché ci sono 2N incognite (e cioè Q e Q per ogni nodo), sono necessarie 2 ulteriori equazioni. Queste equazioni sono fornite dalle condizioni al contorno per ogni tratto fluviale, che nel caso di corrente subcritica (lenta) sono necessarie a monte e a valle del tratto, mentre per corrente supercritica (veloce) sono richieste solo a monte del tratto.

Condizioni al contorno di valle: in generale a valle del tratto fluviale possono essere specificate 4 tipi di condizioni al contorno:

un idrogramma dei livelli di piena (usato quando il fiume sfocia in un mare governato dalle fluttuazioni di marea o in un lago o serbatoio, o fiume del quale è nota l'altezza d'acqua nel tempo);

un idrogramma delle portate di piena (utile se si è in possesso di dati registrati di un evento di piena e si vuole calibrare il modello);

la curva di deflusso per una certa sezione (utile per descrivere cascate naturali o sfioratori delle dighe, da utilizzare con cautela e possibilmente molto a valle rispetto all'area di studio in modo che i livelli del pelo libero nell'area di studio non ne vengano troppo influenzati);

l'altezza di moto uniforme proveniente dall'equazione di Manning (poiché negli alvei naturali non sussistono le condizioni di moto uniforme è necessario spostare a valle dell'area di studio la condizione al contorno in modo da non avere influenze di questo dato sui livelli nelle sezioni di interesse).

#### 3.1.3. Criteri di suddivisione delle sezioni

La sezione idraulica del corso d'acqua viene rappresentata geometricamente per punti. All'interno di essa si distinguono in generale tre zone che, adottando la terminologia inglese, indichiamo con:

main channel = M.CHA. (canale principale)  $left overbank = LO$ (golena sinistra) right overbank = RO (golena destra)

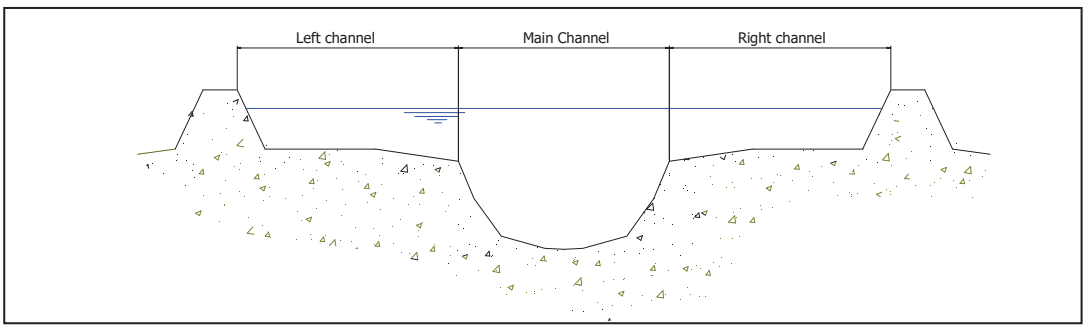

Figura 13 – schema generale di suddivisione in sottosezioni

In ciascun ambito (ma è possibile in generale assegnare differenti scabrezze ad ogni segmento della sezione) vengono definite le scabrezze del fondo, che poi vengono composte al fine di generare una scabrezza equivalente valida per l'intera sezione.

Per ciascuna sottosezione si determina la capacità di deflusso in moto uniforme:

$$
K = \frac{ar^{\frac{2}{3}}}{n}
$$

dove:

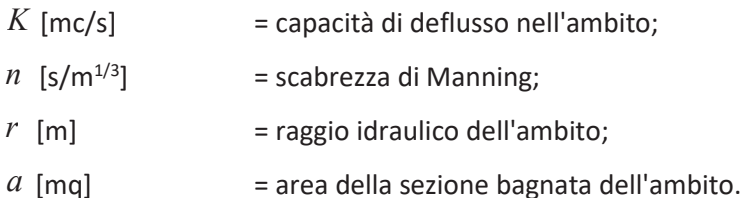

### 3.1.4. Valutazione delle perdite di carico per attrito

Le perdite di carico per attrito sono calcolate attraverso la formula  $L\cdot \overline{S}_f$  dove,  $\overline{S}_f$ è la pendenza d'attrito media, pesata, del tratto, secondo la seguente formula:

$$
\overline{S}_f = \left(\frac{Q_1 + Q_2}{K_1 + K_2}\right)^2
$$

dove K1, K2 rappresentano le capacità di deflusso totali delle sezioni estreme.

#### 3.1.5. La modellazione bidimensionale

Le versioni più recenti del software permettono di eseguire uno schema di modellazione bidimensionale all'interno della simulazione condotta HEC-RAS in regime di moto vario. É possibile eseguire una modellazione in moto vario con schema monodimensionale (1D) combinato anche con uno schema quasibidimensionale e/o bidimensionale puro (2D) per modellare in modo fedele la propagazione dei deflussi, con l'aggiunta di un'area 2D nel modello nello stesso modo come si farebbe per aggiungere una cella d'accumulo (storage area) nel modello quasi-bidimensionale.

Un'area 2D viene aggiunta nel modello disegnando un poligono 2D, definendo il modello digitale del terreno e quindi agganciando l'area 2D al modello monodimensionale attraverso l'uso di uno sfioratore laterale (lateral structure).

Come è stato fatto nel caso in esame, è inoltre possibile implementare una modellazione solo 2D inserendo, all'interno o lungo il perimetro di area 2D, delle boundary condition line lungo le quali definire le condizioni al contorno presenti (idrogrammi di esondazione, battenti costanti, pendenza di moto uniforme,  $etc.$ ).

L'algoritmo di modellazione del moto bidimensionale in HEC-RAS ha le seguenti caratteristiche:

Equazioni complete di Saint Venant o di diffusione dell'onda in 2D: il programma risolve sia le equazioni 2D di diffusione dell'onda o quelle complete di Saint Venant. In generale, le equazioni di diffusione dell'onda in 2D consentono al software di funzionare più velocemente garantendo inoltre una maggiore stabilità. Le equazioni 2D in forma completa di Saint Venant sono applicabile a una gamma più ampia di problemi, ma la grande maggioranza delle situazioni può essere modellata con sufficiente precisione con le equazioni di diffusione dell'onda.

Algoritmo di soluzione ai volumi finiti: il risolutore delle equazioni di moto bidimensionale utilizza un algoritmo implicito ai volumi finiti. Tale approccio migliora l'analisi in termini di stabilità e robustezza rispetto alle tradizionali tecniche differenziali di soluzione basate su metodi a elementi finiti.

Algoritmo per la soluzione accoppiata dei modelli 1D e 2D: gli algoritmi di soluzione 1D e 2D sono strettamente accoppiati nello stesso passo temporale di calcolo. Questo permette una perfetta coerenza a ogni passo temporale tra i modelli 1D e 2D. Ad esempio, se un fiume è modellato in 1D, ma l'area dietro un argine è modellata in 2D, il deflusso al di sopra dell'argine o eventualmente attraverso una breccia nell'argine è valutato utilizzando come carico di monte il livello nel fiume 1D e come carico di valle il livello nell'area 2D. L'equazione dello stramazzo è utilizzata per calcolare il deflusso al di sopra l'argine o attraverso la breccia.

Maglie computazionali strutturate non strutturate: il software è stato progettato per utilizzare mesh computazionali strutturati o non strutturati. Ciò significa che le cellule computazionali possono essere triangoli, quadrati, rettangoli o anche elementi a cinque e sei facce. La maglia può essere una miscela di forme e dimensioni delle celle. Il contorno esterno della maglia computazionale è definito con un poligono.

Tabella dettagliata delle proprietà idrauliche per le celle di calcolo: ogni cella e ogni faccia della cella per tutta la maglia di calcolo è pre-trattata al fine di sviluppare dettagliate tabelle di proprietà idrauliche basate sul DTM utilizzato nel processo di modellazione.

### **3.2. GEOMETRIA DI VERIFICA**

### 3.2.1. La schematizzazione geometrica

È stato implementato un modello di verifica unico per tutti i corsi d'acqua oggetto di studio, al fine di considerare l'eventuale commistione di acqua esondata dai diversi fossi e ottenere così una stima più affidabile delle aree allagabili comprese tra due corsi d'acqua.

Nelle seguenti immagini si riporta la schematizzazione geometrica complessiva adottata.

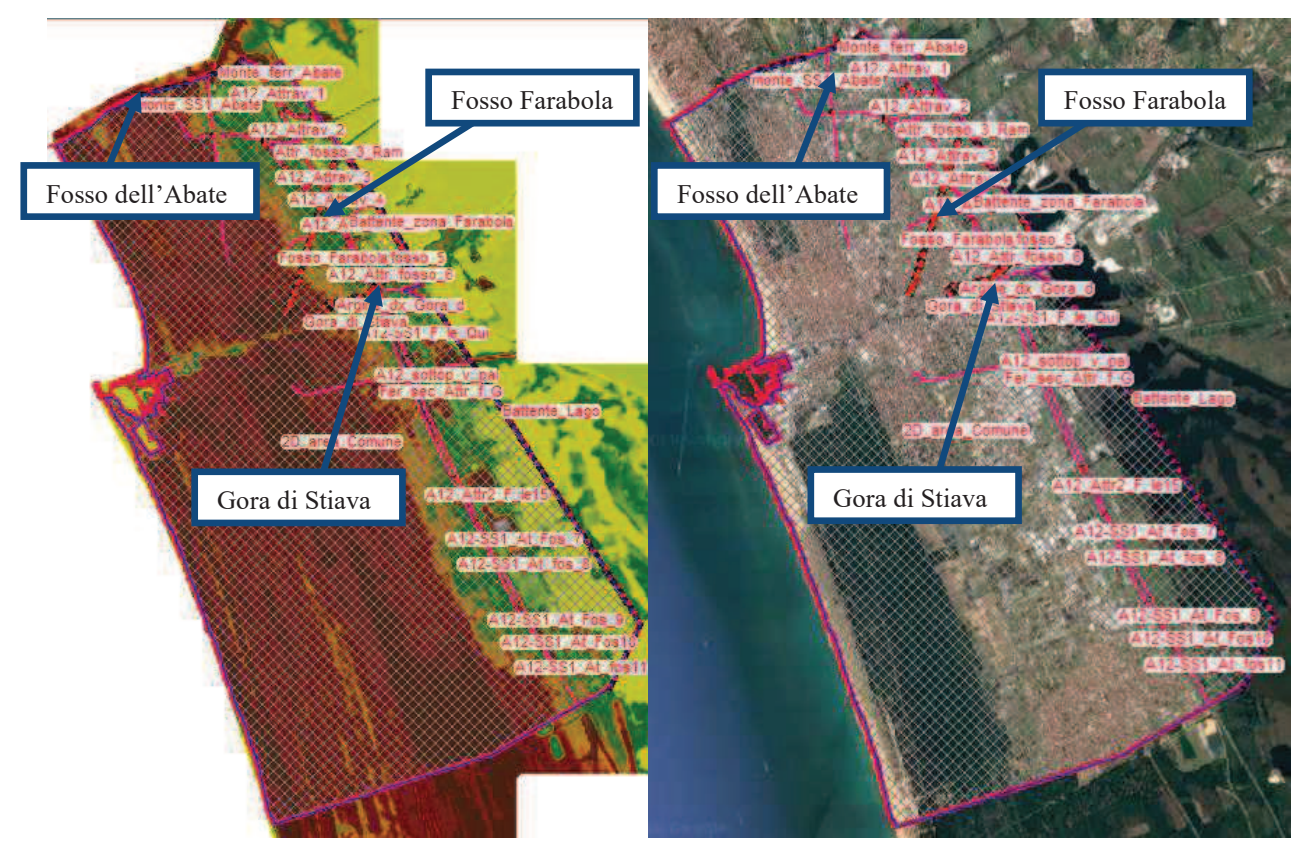

Figura 14 – schema geometrico del modello di verifica su DTM LiDAR (a sinistra) e su immagine satellitare (a destra)

Come detto in precedenza le versioni più recenti del software permettono di effettuare una modellazione bidimensionale delle aree di esondazione. Nel caso del presente studio le aree di esondazione limitrofe ai corsi d'acqua sono state modellate attraverso l'equazione di diffusione dell'onda in 2D, mediante l'inserimento di un'unica cella (2D flow area) direttamente agganciata al Modello Digitale del Terreno (DTM) elaborato dal LiDAR.

A tal proposito è importante precisare che il DTM ricavato mediante LIDAR (a differenza del DSM che viene ottenuto dai dati puntuali corrispondenti alla rappresentazione tridimensionale di tutte le superfici riflettenti: suolo, vegetazione, edifici, etc.), è la rappresentazione tridimensionale della sola superficie fisica del suolo, pertanto è bene considerare la possibilità di un margine di errore in prossimità di aree densamente edificate.

L'area 2D è stata suddivisa in una maglia (mesh) di lato pari a 20 m, al fine di abbinare alla semplicità computazionale una buona risoluzione dei risultati. In prossimità dei rilevati stradali o ferroviari, in corrispondenza dei corsi d'acqua e in altre zone particolari le maglie suddette sono state infittite con lati di dimensioni comprese tra 3 m e 10 m.

Per la schematizzazione geometrica complessiva è stata quindi inserita una 2d Flow area, che copre tutto il territorio comunale di Viareggio ad eccezione della fascia costiera sud-ovest che è stata modellata con una 2d Flow area dedicata, al cui interno o lungo il cui perimetro sono state inserire le varie condizioni al contorno (boundary condition line - BC lines).

Relativamente alla zona costiera a sud-ovest è stata inserita una 2d Flow area indipendente in quanto è stato deciso di imporre la condizione di battente, ricavata come descritto in precedenza, per ottenere risultati in linea con le mappe di pericolosità visualizzabili dal sito del Distretto Appennino Settentrionale.

Le condizioni al contorno inserite per la 2d Flow area che rappresenta la restante parte del territorio comunale sono le seguenti:

2 BC lines interne all'area 2D (con condizione di idrogramma) che rappresentano geometricamente il tracciato dell'alveo del fosso Farabola e della Gora di Stiava.

1 BC lines esterne all'area 2D (con condizione di idrogramma) che rappresenta il fronte di esondazione del fosso dell'Abate verso il territorio comunale di Viareggio, a monte della linea ferroviaria.

2 BC line esterne all'area 2D (con condizione di battenti) che rappresentano le condizioni al contorno in termini di massimi livelli del lago di Massaciuccoli, secondo la Relazione di piano - Variante al piano di Bacino - luglio 2012 - Autorità di Bacino del Serchio riportata in precedenza. In particolare:

- compresa tra il fosso Farabola e la gora di Stiava, a monte di via Poggio alle Viti, con battente corrispondente a quanto indicato per la zona 1a denominata Farabola nella Relazione di piano.
- a sud del canale Burlamacca con battente corrispondente a quanto indicato per la zona 3 denominata Lago nella Relazione di Piano.

Relativamente alla prima condizione (zona 1a) la 2d Flow area è stata estesa verso il territorio del comune di Massarosa, al fine di poter simulare l'effetto "argine" dato dal rilevato di via Poggio alle Viti. Pertanto i risultati del presente studio presenteranno in questa zona una sottile striscia di aree allagabili fuori comune che dipendono da tale impostazione geometrica.

Per dettagliare gli eventuali fenomeni di sormonto arginale dal fosso Farabola e dalla gora di Stiava sono stati inseriti nel modello delle break lines, convertite poi in strutture di connessione (2D area connection), che rappresentano gli argini sinistro e destro dei due corsi d'acqua suddetti. La quota di coronamento dei rilevati arginali è stata ricavata dal LIDAR, in presenza di discontinuità puntuali della quota di sommità riportata nel DTM (dovute ad esempio alla presenza di muri di sponda non rilevati dal LiDAR) è stata assunta la quota di raccordo tra l'argine a monte e a valle del muro.

Il coefficiente di sfioro (weir coefficient) è stato assunto pari a 1, in quanto i fossi sono arginati con altezza media dell'argine rispetto al piede lato piano campagna pari a circa 80 - 100 cm, con conseguente funzionamento non rigurgitato nella dinamica di sfioro dei volumi in esubero.

Nella seguente immagine si riporta un estratto della geometria di verifica relativo al tratto di monte della gora di Stiava, dove si localizzano gli elementi suddetti.

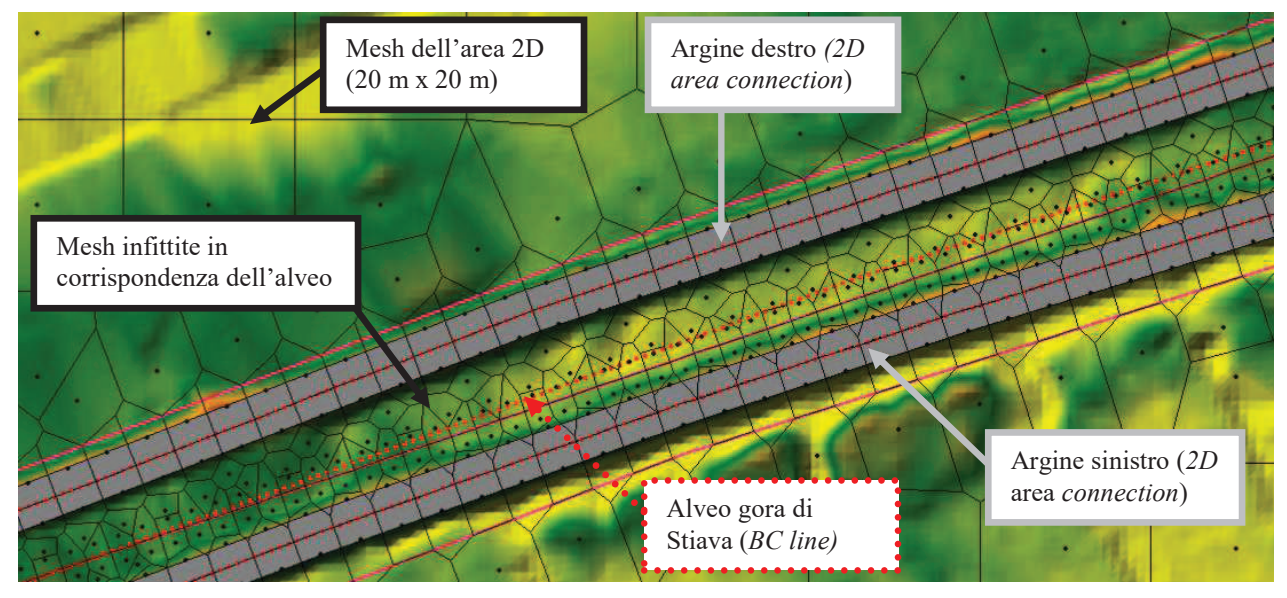

**Figura 15 – Estratto della geometria di verifica su base DTM LiDAR, relativo al tratto di monte della gora di Stiava, con individuati i vari elementi del modello**

Come si evince dall'immagine sottostante, nel DTM LiDAR adottato i rilevati in corrispondenza dei corsi d'acqua impediscono la continuità idraulica del tracciato dell'alveo.

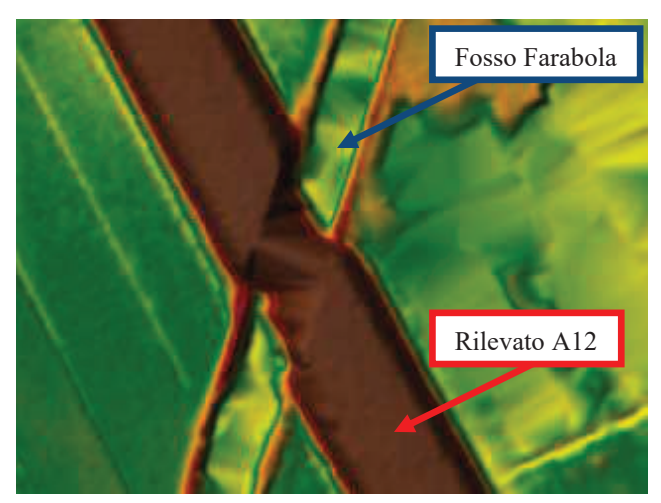

**Figura 16 – Intersezione tra il fosso Farabola e il rilevato dell'A12 sul DTM LiDAR** 

Pertanto sono stati inseriti i vari rilevati stradali intersecati dalla gora di Stiava e dal fosso Farabola, implementati come 2D area connection nello schema geometrico del modello, all'interno dei quali sono stati schematizzati i *culvert* che rappresentano i numerosi attraversamenti esistenti.

Nell'immagine seguente si riporta, a titolo esemplificativo, il culvert inserito per garantire la continuità idraulica dell'alveo del fosso Farabola rispetto al DTM LiDAR, in corrispondenza del rilevato autostradale dell'A12.

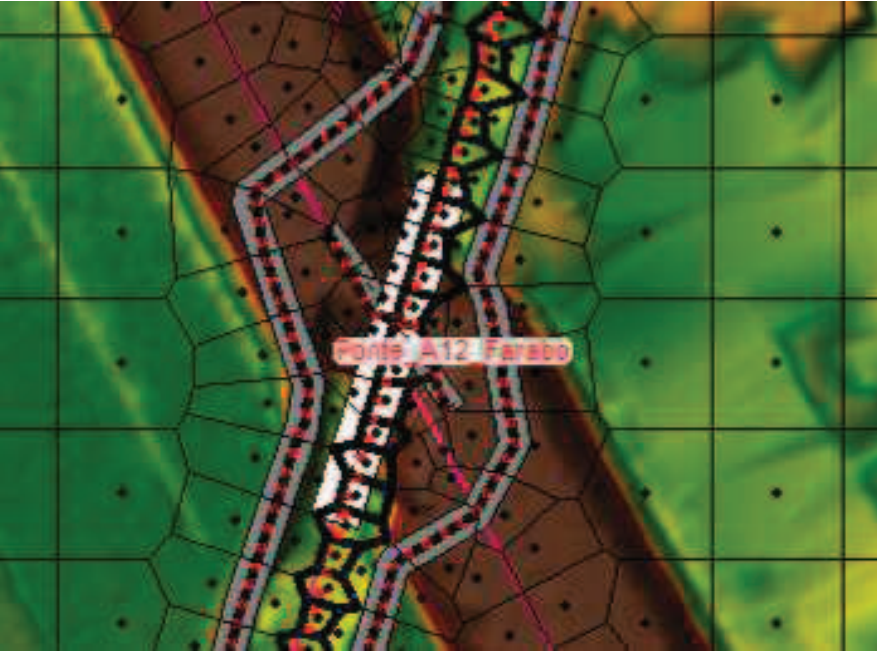

Figura 17 – schema geometrico dell'attraversamento del fosso Farabola (in bianco) sotto il rilevato dell'A12

Analogamente a quanto fatto in corrispondenza degli alvei principali, sono state inserite le connessioni (2D Area connection) anche in caso di attraversamenti del reticolo minore o di sottopassaggi dei rilevati stradali, autostradali e ferroviari, al fine di garantire la continuità idraulica tra monte e valle del rilevato stesso. Gli attraversamenti sono stati posizionati sulla base delle linee dello shape file "reticolo idrografico minore" caricato nel modello di verifica e/o sulla base di immagini satellitari che individuano un elemento di continuità idraulica (fossi o strade minori con sottopassaggi).

### 3.2.2. Condizioni al contorno

Sono state inserire le seguenti condizioni idrologiche al contorno.

- 1. Gli idrogrammi che sottendono i volumi di esondazione dai corsi d'acqua in esame, riportati in precedenza, in corrispondenza delle relative BC lines.
- 2. I battenti, in termini di guota massima del pelo libero in condizioni statiche, del lago di Massaciuccoli e delle aree limitrofe forniti dalla Variante al Piano di Bacino dell'Autorità di Bacino del Serchio.
- 3. Inoltre in corrispondenza del fosso Farabola e della gora di Stiava, ricadendo le relative BC lines nell'area 2D, sono stati calcolati i volumi accumulati all''interno dell'alveo in condizioni statiche; in modo di inserire all'inizio dell'idrogramma di input una portata costante tale da riempire gli alvei dei due fossi.

Relativamente al fosso Farabola, dato che come detto in precedenza non si verifica esondazione nel tratto interno al comune di Viareggio, il volume inserito nel modello è pari esclusivamente a quello tale da riempire l'alveo.

Mentre relativamente alla gora di Stiava al volume che riempie l'alveo segue l'idrogramma che esonda dal corso d'acqua stesso, secondo quanto riportato in precedenza. Si specifica che l'idrogramma dei volumi in esubero è stato inserito all'interno dell'alveo, modellato in 2D e confinato dalle arginature, pertanto le esondazioni dipendono dalla quota del coronamento arginale ma non da eventuali criticità puntuali lungo l'alveo, quali ad esempio attraversamenti con luce insufficiente, che potrebbero comportare un incremento dei volumi esondati in corrispondenza della criticità stessa e una conseguente diminuzione del sormonto arginale in altri tratti dell'alveo.

#### 3.2.3. La scelta dei coefficienti di scabrezza

Al fine di dettagliare le dinamiche di transito sul piano campagna e le relative velocità, il coefficiente di scabrezza dell'area 2D è stato discretizzato in funzione dell'uso del suolo. In particolare il tipo di copertura del suolo è stato ricavato dallo shape file regionale (Fonte dei dati Regione Toscana – "UCS 1:10'000") aggiornato al 2013. Mentre i valori dei coefficienti di scabrezza sono stati impostati sulla base delle classi individuate dal Corine Land Cover, che riporta la stessa codifica dello shape file fornito dalla Regione Toscana.

Di seguito si riporta un estratto dell'uso del suolo regionale ritagliato sul confine comunale, con la relativa legenda e una tabella con i coefficienti di scabrezza, forniti dal progetto Corine Land Cover, associati alle principali tipologie di uso del suolo.

ali e commerciali

ovoltaici ferroviarie e infrastrutture tecniche ee boscate

ve epositi di rottami ici in costruzione bane

re e sportive igui e non irrigui

tti minori a

oranee associate a colture permanenti al e particellari complessi rie con presenza di spazi naturali importanti estali oglie ifere li conifere e latifoglie lo naturale e praterie espuglieti tazione sclerofilla tazione boschiva ed arbustiva in evoluzione e e sabbie falesie, rupi e affioramenti jetazione rada fuoco e da incendio tre ali s, canali e idrovie:

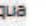

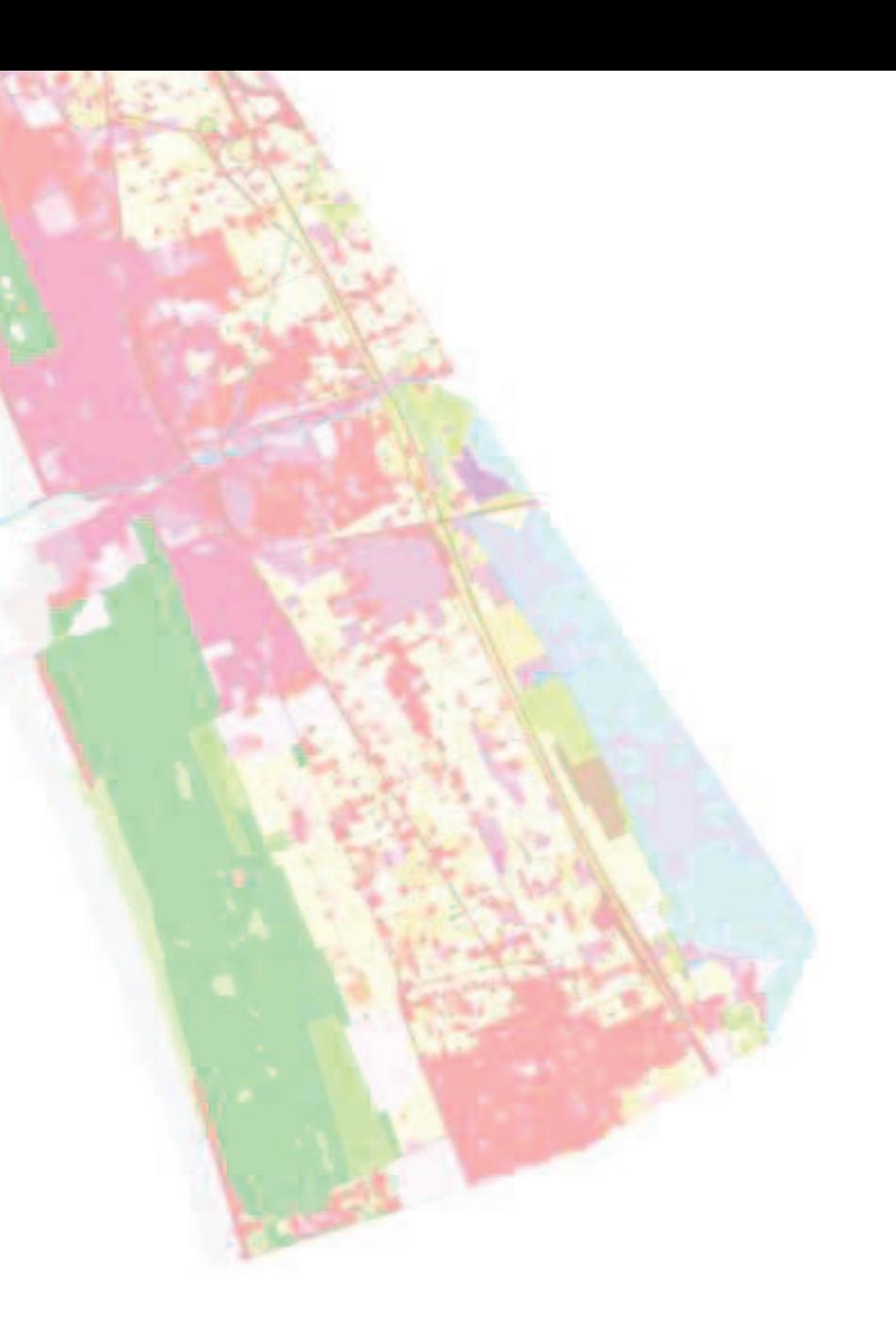

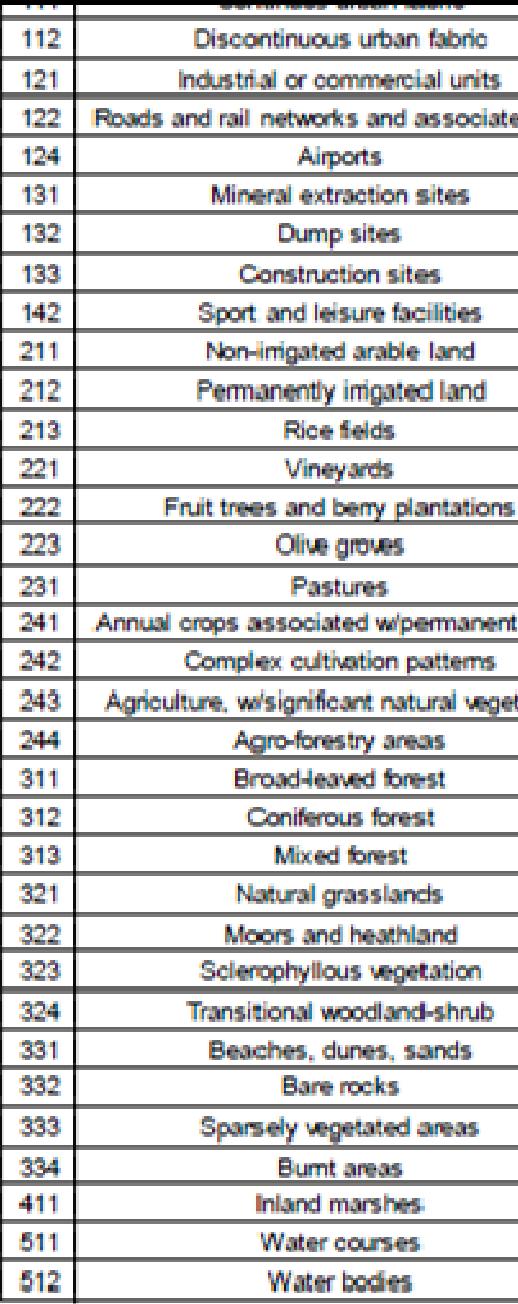

Figura 18 - Uso del suolo del territorio comunale di Viareggio

### **4. ANALISI IDRAULICA ALLO STATO ATTUALE**

#### **4.1. INDIVIDUAZIONE DELLE CRITICITÀ**

Nel presente paragrafo si individuano i punti di maggior criticità dei vari corsi d'acqua oggetto di studio, riscontrati mediante la modellazione allo stato attuale, si rimanda alle tavole delle aree allagate per un maggior dettaglio dei risultati.

I battenti relativi che si instaurano sono mediamente sempre inferiori ad 1 m, ad eccezione di alcune aree, prossime al lago di Massaciuccoli, dove il battente imposto dal lago (pari a 1.15 m s.l.m.) comporta un battente nelle zone più depresse di poco superiore al metro.

Le velocità di esondazione sono ovunque inferiori ad 1 m/s, ad eccezione di alcune piccole mesh della area 2D, dove il modello di calcolo fornisce velocità elevate che sono ovviamente valori non verosimili in zone di pianura, dovuti ad instabilità locali del modello. Si tratta comunque di errori puntuali localizzati in poche mesh prevalentemente fuori comune nell'area del lago di Massaciuccoli, dove non è ovviamente di interesse definire la magnitudo, pertanto si considera tale errore trascurabile. Si specifica comunque che qualora eventuali future previsioni urbanistiche dovessero ricadere in aree dove compaiono valori di velocità notevolmente differenti dalle celle adiacenti (mediamente ovunque inferiori o uguali a 1 m/s) sarà necessario effettuare un'analisi di dettaglio puntuale.

Le esondazioni si concentrano nella fascia a monte della Autostrada A1 e sono dovute prevalentemente alla condizione imposta come battente in condizioni statiche del lago di Massaciuccoli e delle aree limitrofe e in parte alle esondazioni dalla gora di Stiava. Si verifica anche il transito verso le zone a valle del rilevato autostradale, a causa della continuità idraulica monte-valle del rilevato indotta dagli attraversamenti sia della viabilità minore che del reticolo di drenaggio.

Si riscontra inoltre una zona allagabile a nord, circoscritta tra A12, S.S.1 e linea ferroviaria, dovuta alle esondazioni dal fosso dell'Abate.

Nelle seguenti immagini si riportano le aree allagate massime e le relative velocità di transito in caso di evento duecentennale montate su immagine satellitare di tutto il territorio comunale di Viareggio.

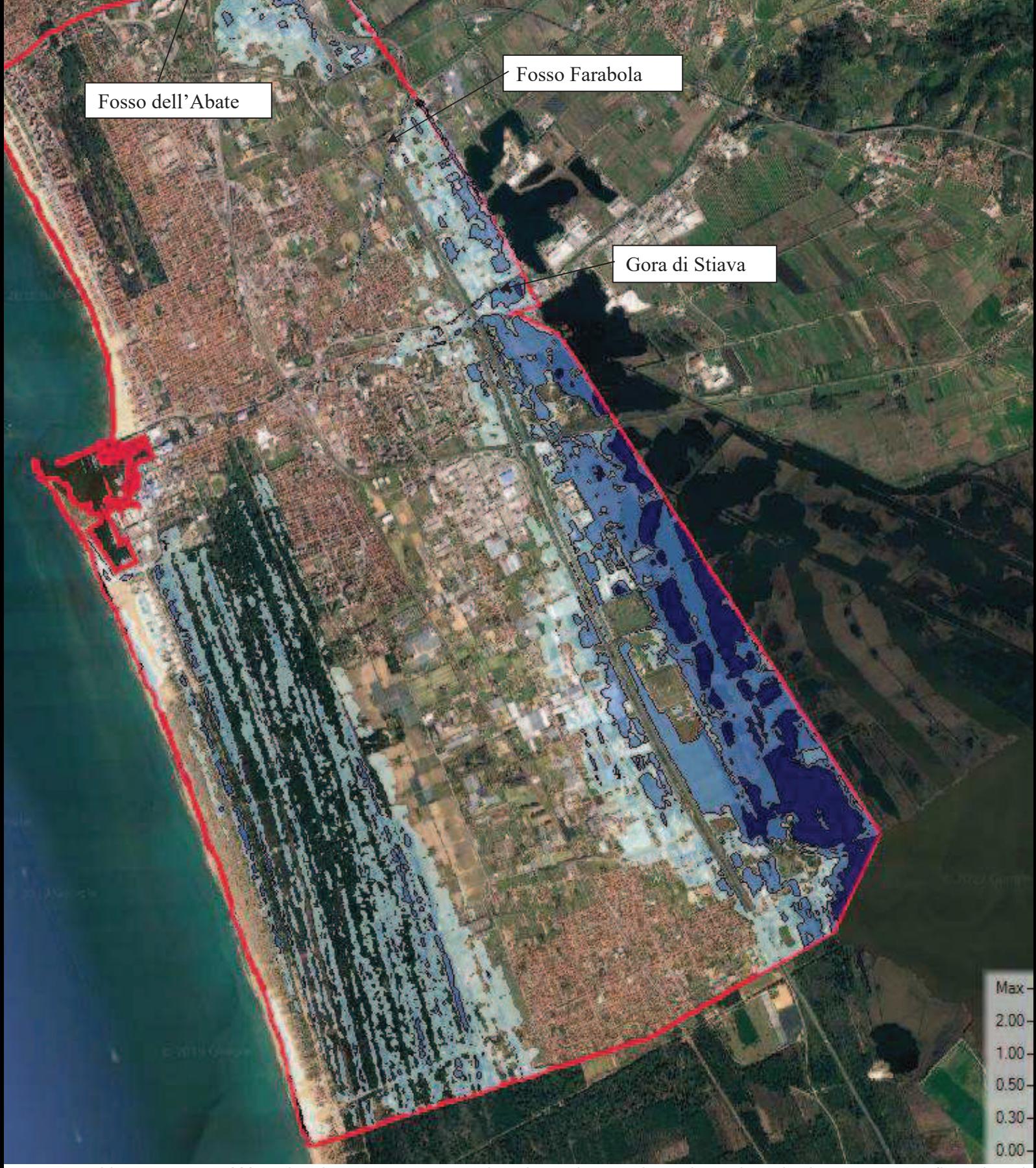

-aree allagabili per evento Tr=200 anni derivate dal presente studio su immagine satellitare di tutto il territorio comunale (confine evidenzia

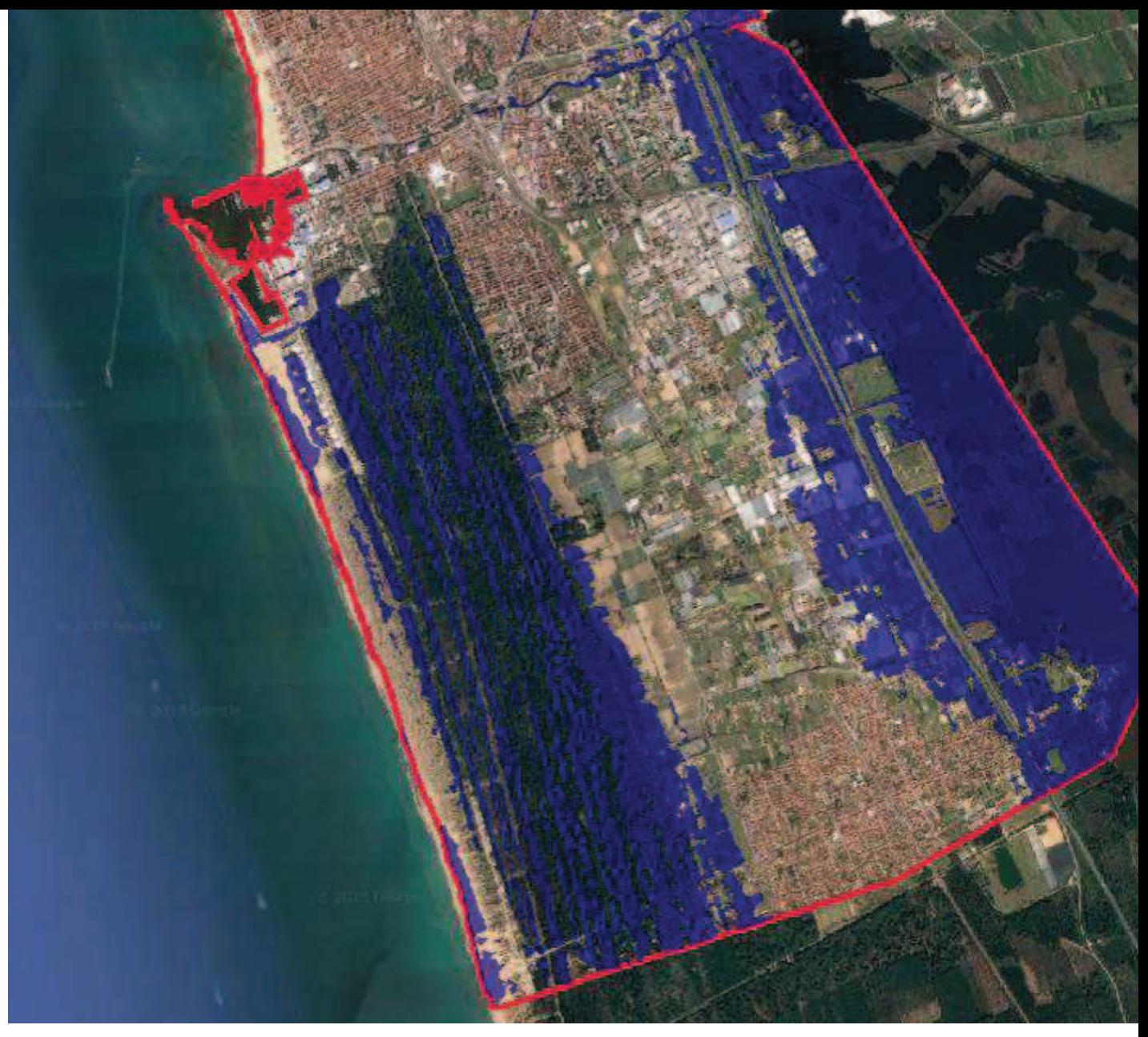

Figura 20 -velocità massime per evento Tr=200 anni derivate dal presente studio su immagine satellitare di tutto il territor

Di seguito si riporta l'andamento, nella fase di transito in un preciso istante della modellazione, delle esondazioni evidenziato con alcune freccette che indicano la direzione del transito dei volumi in esubero.

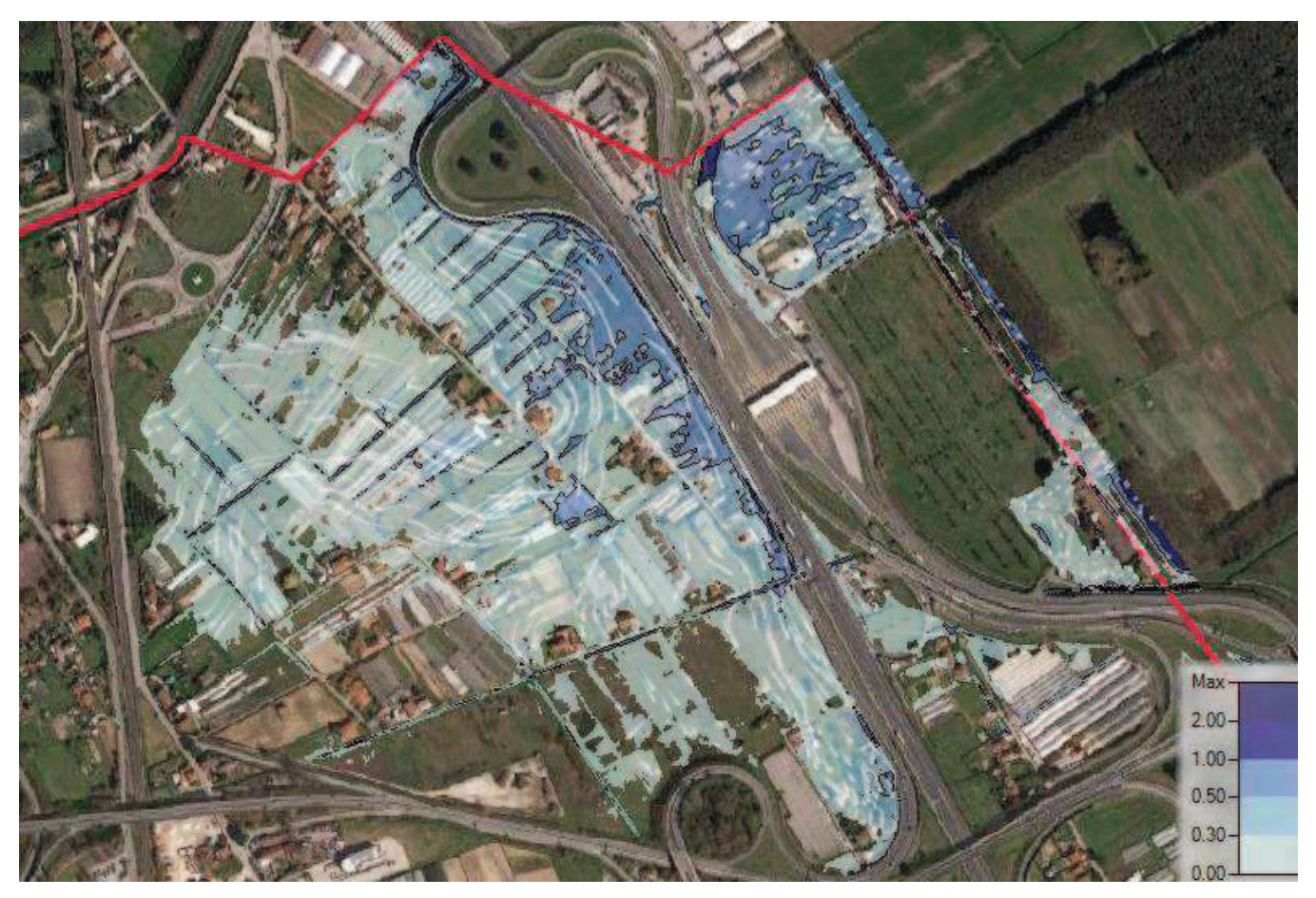

Figura 21 – Andamento delle esondazioni nella zona nord del territorio comunale Tr=200 anni

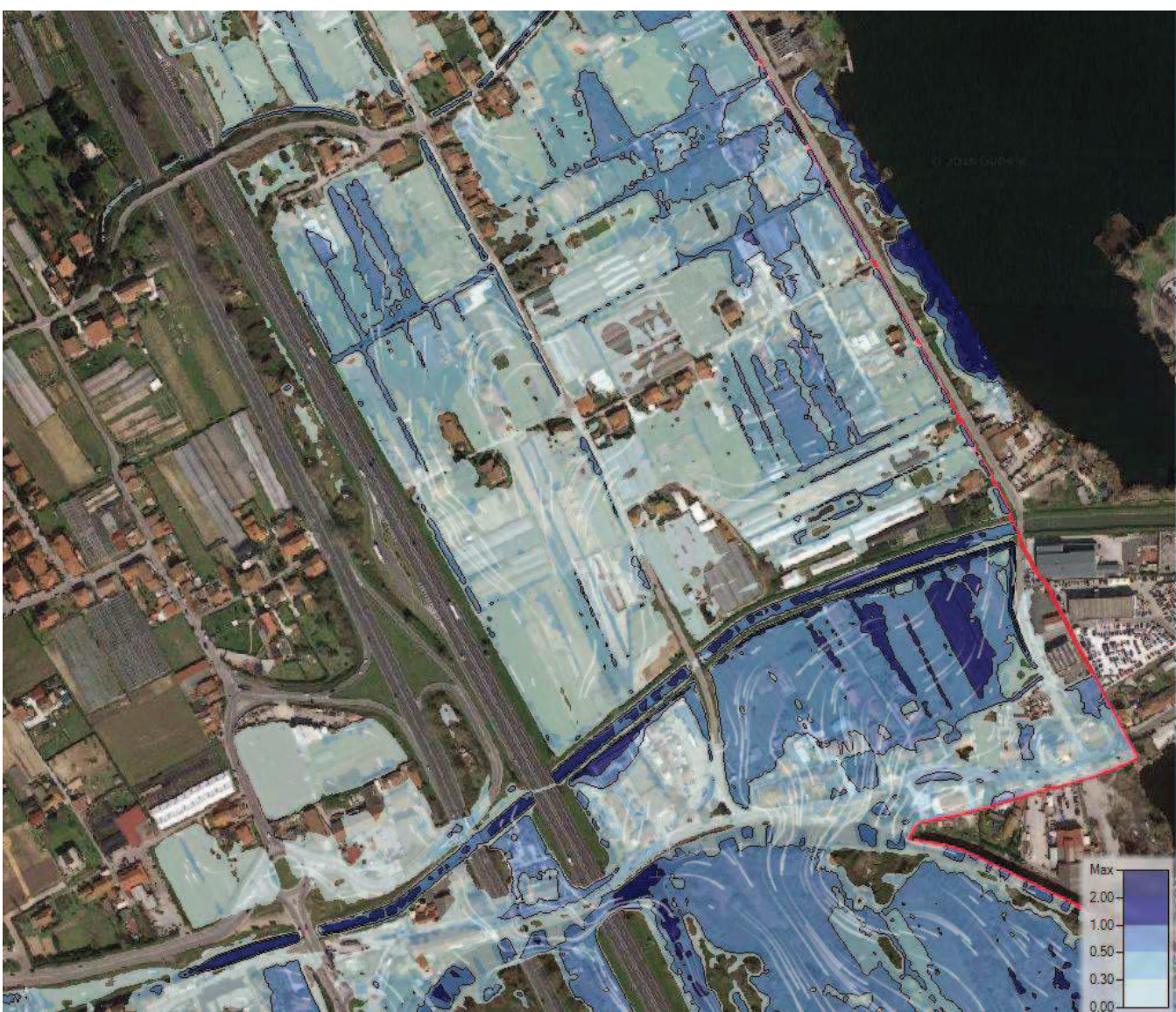

Figura 22 – Andamento delle esondazioni nella zona prossima alla Gora di Stiava Tr=200 anni

Studio Tecnico - Ing. Enrico Galigani - Strada Palazzuolo 41 - 50028 Tavarnelle Val di Pesa (FI)

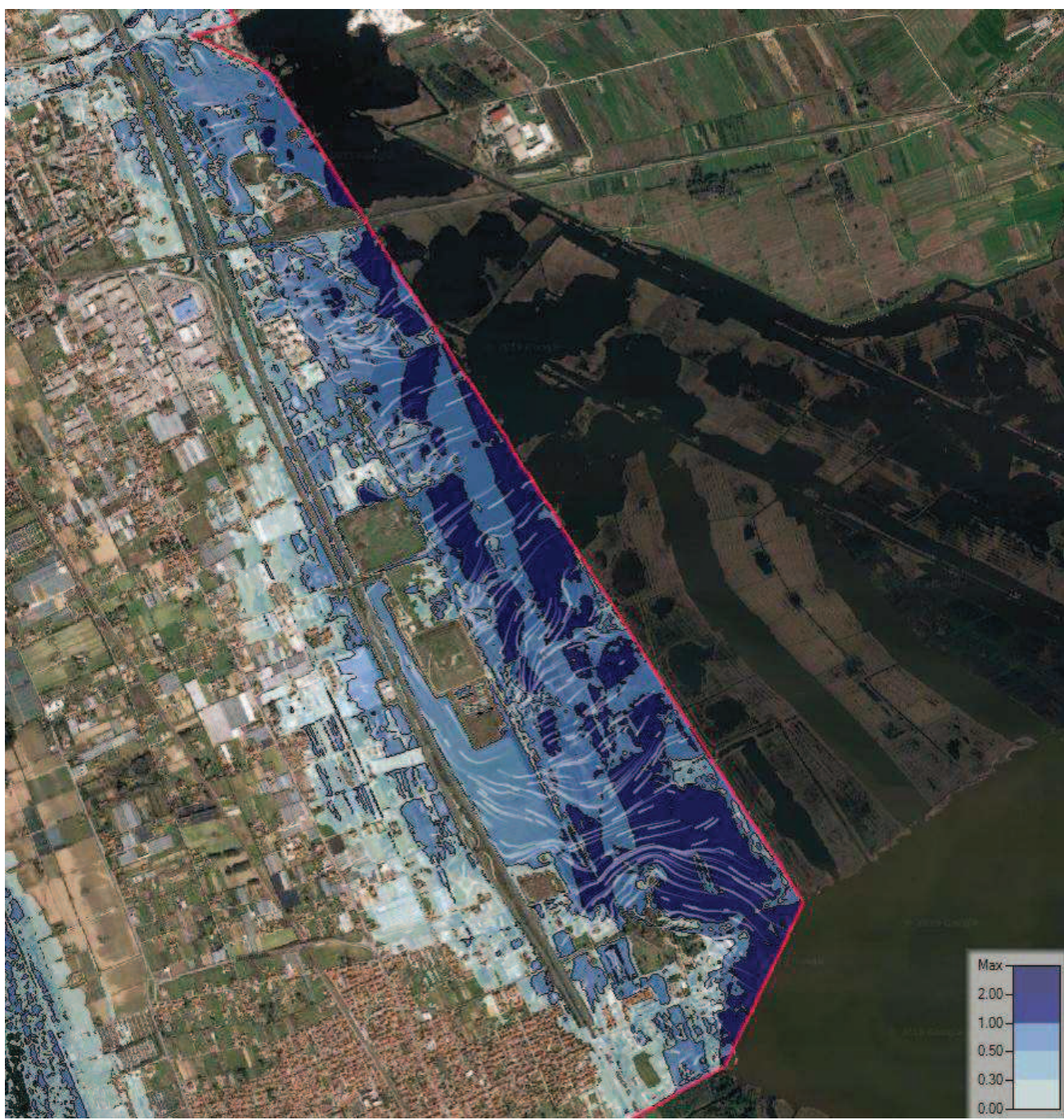

Figura 23 – Andamento delle esondazioni dovute al lago di Massaciuccoli Tr=200 anni

### 4.2. CONFRONTO CON LE CARTE DI PERICOLOSITÀ VIGENTI

Nella seguente immagine si pongono a confronto le aree allagabili, a seguito delle esondazioni dai corsi d'acqua in esame, riportate nello strumento urbanistico vigente con quelli derivate dallo studio in oggetto.

In particolare si riporta:

- $\bullet$ a sinistra un estratto della carta della pericolosità idraulica emessa nell'ambito dell'approvazione del Regolamento Urbanistico del 2018,
- a destra un'immagine delle aree allagabili con tempo di ritorno 200 e 30 anni derivate dal presente  $\bullet$ lavoro.

Dal confronto si nota come le zone interessate da allagamento in generale siano simili, anche se si evidenzia una diminuzione delle zone allagabili in prossimità del fosso Farabola, dovute ovviamente al fatto che, secondo le ipotesi assunte e descritte nel dettaglio nel paragrafo 2.2, il fosso non esonda nel comune di Viareggio in quanto tracima nel tratto a monte.

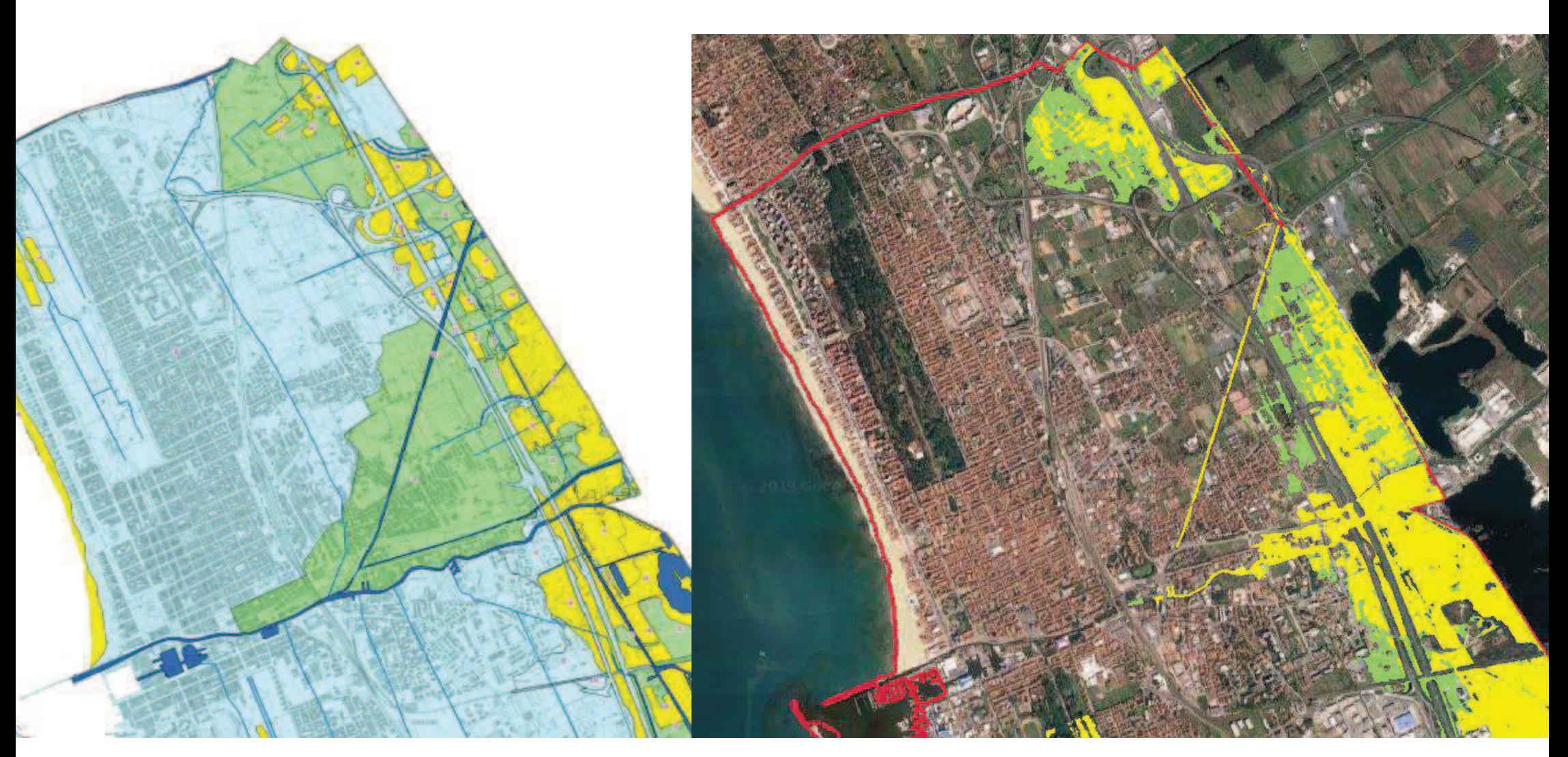

RAULICA DPRG 53/R

ità idraulica media. Aree di fondovalle con Tr > 200

ità idraulica elevata. Aree interessate da allagamenti con tempo di ritorno 30 < Tr ≤ 200

ità idraulica molto elevata. Aree interessate da allagamenti con tempo di ritorno ≤ 30

tra la carta della pericolosità idraulica allegato "e7" al Regolamento Urbanistico 2018 - estratto relativo alle aree interessate dalle esondazioni (a sinistra) e le aree allagabili per evento Tr=200 e 30 a studio su immagine satellitare (a destra).

# 5. LIMITI DELLO STUDIO E CONSIDERAZIONI FINALI

La presente relazione è stata redatta al fine di descrivere lo studio idrologico idraulico eseguito al fine di verificare la pericolosità idraulica del territorio comunale di Viareggio (LU) e definire i battenti idraulici relativi e le velocità di transito nelle varie zone oggetto di esondazione.

In particolare sono stati riportati i dati di base assunti, le metodologie adottate nelle verifiche idrauliche e i risultati ottenuti allo stato attuale in termini di aree allagabili, dovute ai volumi in esubero dai corsi d'acqua e dagli altri elementi del reticolo idrografico che interessano il territorio comunale.

Dall'inquadramento effettuato sugli strumenti urbanistici a disposizione si evince come l'area di interesse sia soggetta a rischio idraulico allo stato attuale, a causa delle esondazioni dei corsi d'acqua suddetti e a causa delle condizioni al contorno indotte dall'area lagunare di Massaciuccoli e aree limitrofe.

L'analisi di studi già eseguiti sul territorio comunale e a monte dello stesso ha permesso di ricavare le condizioni di riferimento per la modellazione.

Nella tabella seguente, che sintetizza la tabella riportata al paragrafo 2, si riportano gli studi assunti come riferimento per definire le condizioni al contorno applicate ai vari elementi del reticolo idrografico:

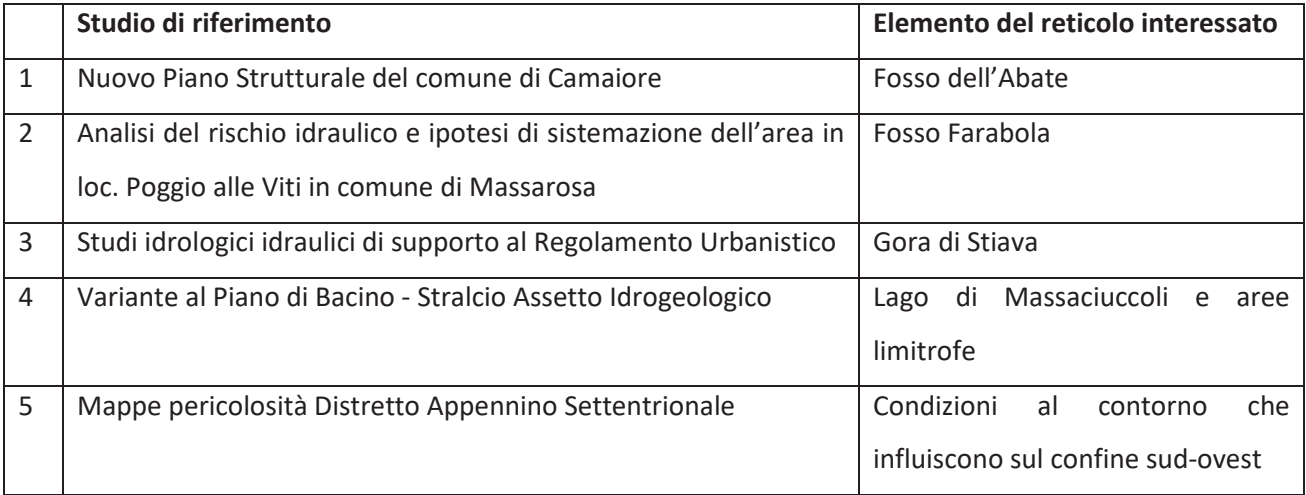

#### Tabella 7 – Studi di riferimento e relativi elementi del reticolo idrografico

Si precisa che, avendo adottato come condizioni al contorno (volumi in esubero, idrogrammi di input. battenti, etc) quanto riportato negli studi esistenti, il presente studio non tiene in considerazione eventuali interventi realizzati sul reticolo idrografico successivamente agli studi di riferimento.

Il modello di verifica in moto vario implementato è esclusivamente bidimensionale e le verifiche sono state svolte per eventi con tempo di ritorno duecentennale e trentennale. È stato implementato un modello di verifica unico per tutti i corsi d'acqua oggetto di studio, al fine di considerare l'eventuale commistione di acqua esondata dai diversi fossi e ottenere così una stima più affidabile delle aree allagabili comprese tra due corsi d'acqua.

La schematizzazione geometrica dell'intero territorio comunale è stata realizzata mediante 2d Flow area suddivise in maglie regolari, la morfologia delle quali è stata ricavata mediante DTM elaborato dal Lidar, al cui interno o lungo il cui perimetro sono state inserire le varie condizioni al contorno.

A tal proposito è importante ricordare che il DTM ricavato mediante LiDAR è la rappresentazione tridimensionale della sola superficie fisica del suolo, pertanto è bene considerare la possibilità di un margine di errore in prossimità di aree densamente edificate oppure in presenza di elementi che possono influire sul transito di acqua quali muretti, connessioni monte-valle dei rilevati, etc...

Relativamente alla gora di Stiava si specifica che sono stati distribuiti i volumi in esubero, ricavati come differenza tra idrogrammi di input e massima portata transitabile in alveo, lungo tutto il tratto interno al comune. L'idrogramma dei volumi in esubero è stato inserito all'interno dell'alveo, modellato in 2D e confinato dalle arginature, pertanto le esondazioni dipendono dalla quota del coronamento arginale ma non da eventuali criticità puntuali lungo l'alveo, quali ad esempio attraversamenti con luce insufficiente, che potrebbero comportare un incremento dei volumi esondati in corrispondenza della criticità stessa e una conseguente diminuzione del sormonto arginale in altri tratti dell'alveo.

Sulla base delle verifiche idrauliche allo stato attuale sono state individuate le varie criticità idrauliche del territorio comunale, descritte nella presente relazione e riportate in dettaglio nelle tavole allegate.

In estrema sintesi si verifica che i battenti relativi che si instaurano sono mediamente sempre inferiori a circa 1 m e le velocità di esondazione sono ovunque inferiori a circa 1 m/s.

Le esondazioni si concentrano nella fascia a monte della Autostrada A1 e sono dovute prevalentemente alla condizione imposta come battente in condizioni statiche del lago di Massaciuccoli e delle aree limitrofe e in parte alle esondazioni dalla gora di Stiava. Si verifica anche il transito verso le zone a valle del rilevato autostradale, a causa della continuità idraulica monte-valle del rilevato indotta dagli attraversamenti sia della viabilità minore che del reticolo di drenaggio. Si riscontra inoltre una zona allagabile a nord, circoscritta tra A12, S.S.1 e linea ferroviaria, dovuta alle esondazioni dal fosso dell'Abate.

Si specifica che la tipologia di analisi eseguita in questa fase si è limitata ad acquisire i dati relativi ai vari corsi d'acqua, presenti negli studi più recenti a disposizione e già approvati da altre amministrazioni, elaborandoli in una modellazione unica, al fine di ottenere una carta dei battenti relativi e delle velocità di transito valida su tutto il territorio comunale.

Si vuole quindi chiarire ancora una volta che sarà necessario, in un secondo momento, approfondire il presente studio al fine di superare tutti i limiti suddetti, mediante l'analisi dettagliata dei vari corsi d'acqua sia a monte del comune, al fine di verificare i risultati ad oggi acquisiti, sia soprattutto nel tratto interno al territorio comunale, mediante modellazione 1D delle aste fluviali, in modo da tener conto delle effettive sezioni di deflusso dei corsi d'acqua, delle criticità locali legate alla presenza di manufatti che possono ridurre la luce idraulica e di eventuali interventi di mitigazione realizzati sul reticolo.